# МИНИСТЕРСТВО НАУКИ И ВЫСШЕГО ОБРАЗОВАНИЯ РОССИЙСКОЙ ФЕДЕРАЦИИ

Федеральное государственное бюджетное образовательное учреждение высшего образования "Карачаево-Черкесский государственный университет имени У.Д. Алиева"

# Педагогический факультет

Кафедра математики и методики ее преподавания

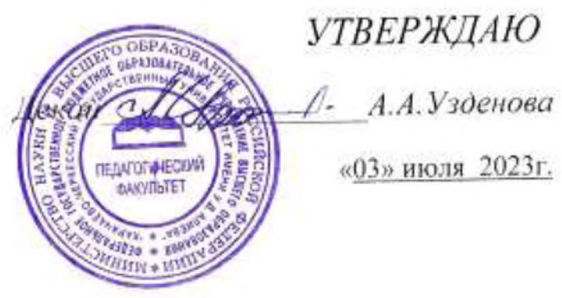

Рабочая программа дисциплины

# **ИНТЕРАКТИВНЫЕ** СРЕДСТВА ОБУЧЕНИЯ

(наименование дисциплины (модуля)

Направление подготовки

44.04.01 Педагогическое образование

(шифр, название направления)

Направленность (профиль) подготовки Информационные и коммуникационные технологии в образовании

Квалификация выпускника

магистр

Форма обучения

очная

Год начала подготовки-2023

(по учебному плану)

KAPAYAEBCK, 2023

Составитель: к.п.н., доц. Батчаева П.А-Ю.

Рецензент: к.ф.-м.н., доц. Уртенов Н.С.,

Рабочая программа дисциплины составлена  $\bf{B}$ соответствии  $\mathbf{C}$ Федеральным государственным образовательным стандартом высшего образования подготовки 44.04.01  $\overline{10}$ направлению Педагогическое образование, утвержденного приказом Министерства образования и науки Российской Федерации от 22.02.2018 № 126, основной профессиональной образовательной программой высшего образования  $\overline{10}$ направлению подготовки 44.04.01 Педагогическое образование, направленность (профиль): "Информационные и коммуникационные технологии в образовании"; локальными актами КЧГУ.

Рабочая программа рассмотрена и утверждена на заседании кафедры: математики и методики ее преподавания на 2023-2024 уч.год

Протокол № 12 от 3.07.2023г.

 $\mathbb{A}$ Зав. кафедрой

# **Содержание**

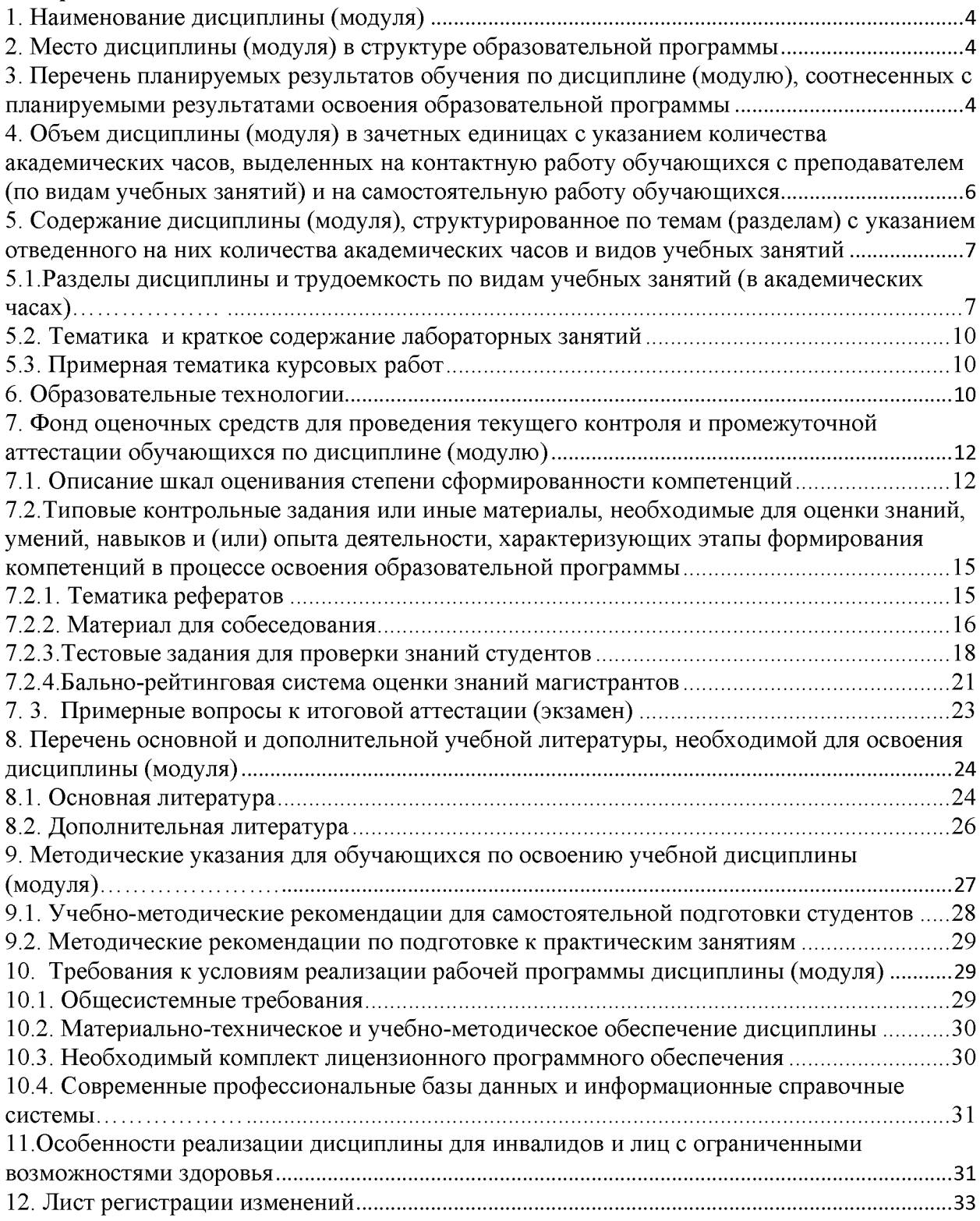

# **1. Наименование дисциплины (модуля)** *Интерактивные средства обучения*

#### **Цели освоения дисциплины**

Цель дисциплины - развить систему знаний, умений и навыков в области использования информационных и коммуникационных технологий в обучении и образовании, составляющие основу формирования компетентности студента по применению интерактивных средств обучения (ИСО) в профессиональной деятельности.

## **Для достижения цели ставятся задачи:**

1. Вооружение студентов знаниями основ интерактивного обучения, которое предполагает взаимодействие учащегося с учебным окружением;

2. Формирование практических навыков и умений применения интерактивных средств для проведения занятий, а также в ходе психолого-педагогического исследования, разработки программы и методики его проведения.

Цели и задачи дисциплины определены в соответствии с требованиями Федерального государственного образовательного стандарта высшего образования по направлению подготовки 44.04.01 «Педагогическое образование» (квалификация - «магистр»).

# **2. Место дисциплины (модуля) в структуре образовательной программы**

Данная дисциплина (модуль) *Интерактивные средства обучения* относится к вариативной части Блока 1.

Дисциплина (модуль) изучается на 1 курсе в 1 семестре магистратуры.

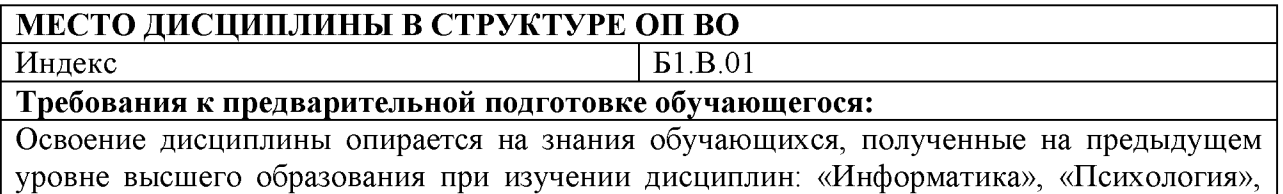

«Педагогика». **Дисциплины и практики, для которых освоение данной дисциплины (модуля)** необходимо как предшествующее:

<span id="page-3-0"></span>Результаты освоения дисциплины являются базовыми для осуществления различных видов методических разработок с использованием интерактивных средств обучения.

# **3. Перечень планируемых результатов обучения по дисциплине (модулю), соотнесенных с планируемыми результатами освоения образовательной программы**

Процесс изучения дисциплины «Интерактивные средства обучения» направлен на формирование следующих компетенций обучающегося:

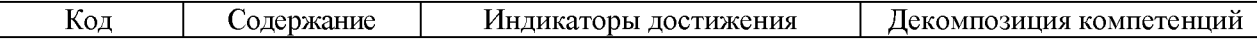

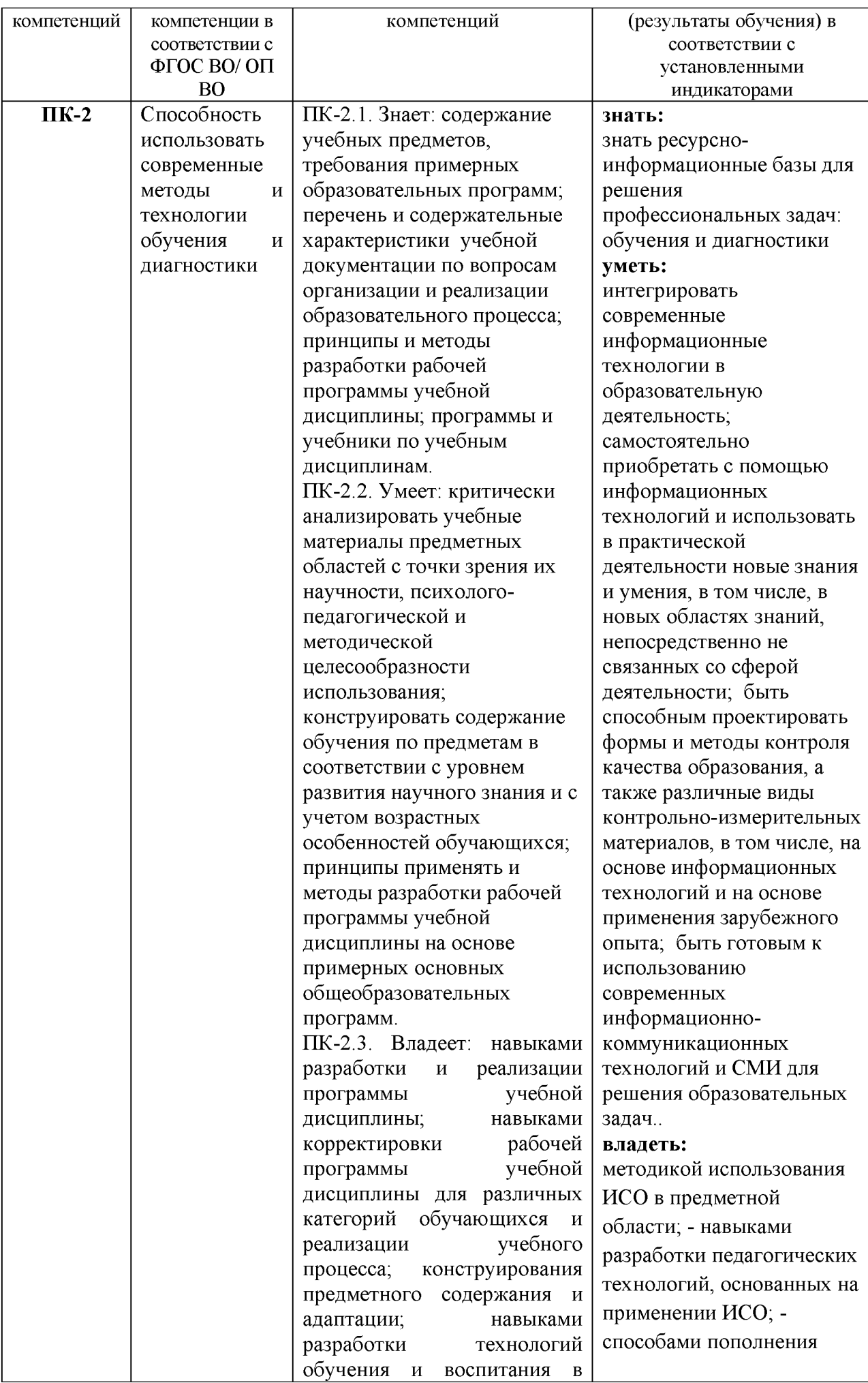

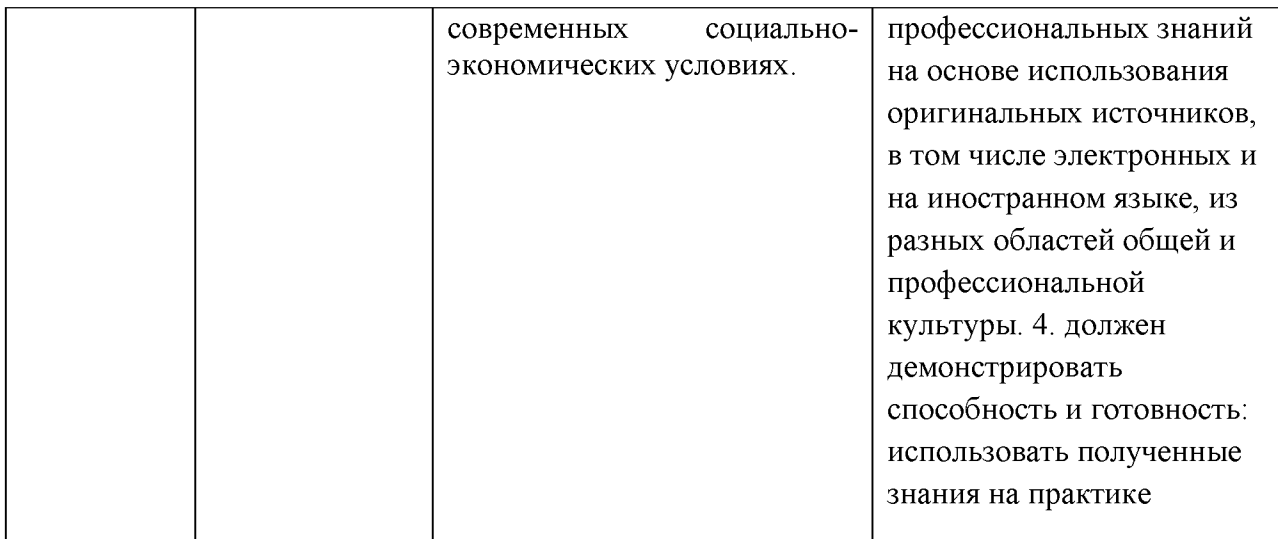

# <span id="page-5-0"></span>**4. Объем дисциплины (модуля) в зачетных единицах с указанием количества академических часов, выделенных на контактную работу обучающихся с преподавателем (по видам учебных занятий) и на самостоятельную работу обучающихся**

Общая трудоемкость (объем) дисциплины (модуля) составляет 4 ЗЕТ, 144 академических часов.

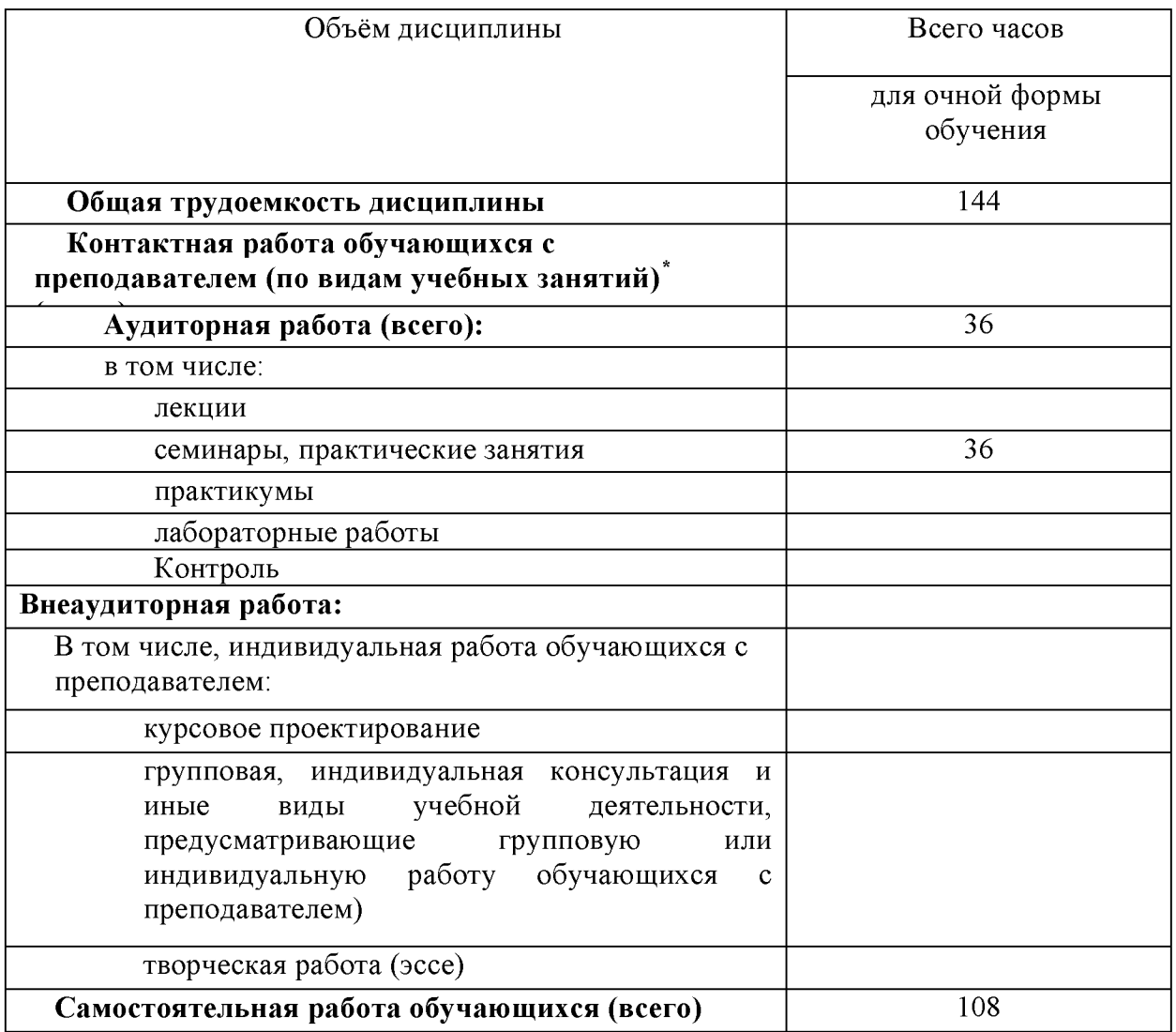

# <span id="page-6-0"></span>5. Содержание дисциплины (модуля), структурированное по темам (разделам) с указанием отведенного на них количества академических часов и видов учебных занятий

# 5.1. Разделы дисциплины и трудоемкость по видам учебных занятий (в академических часах)

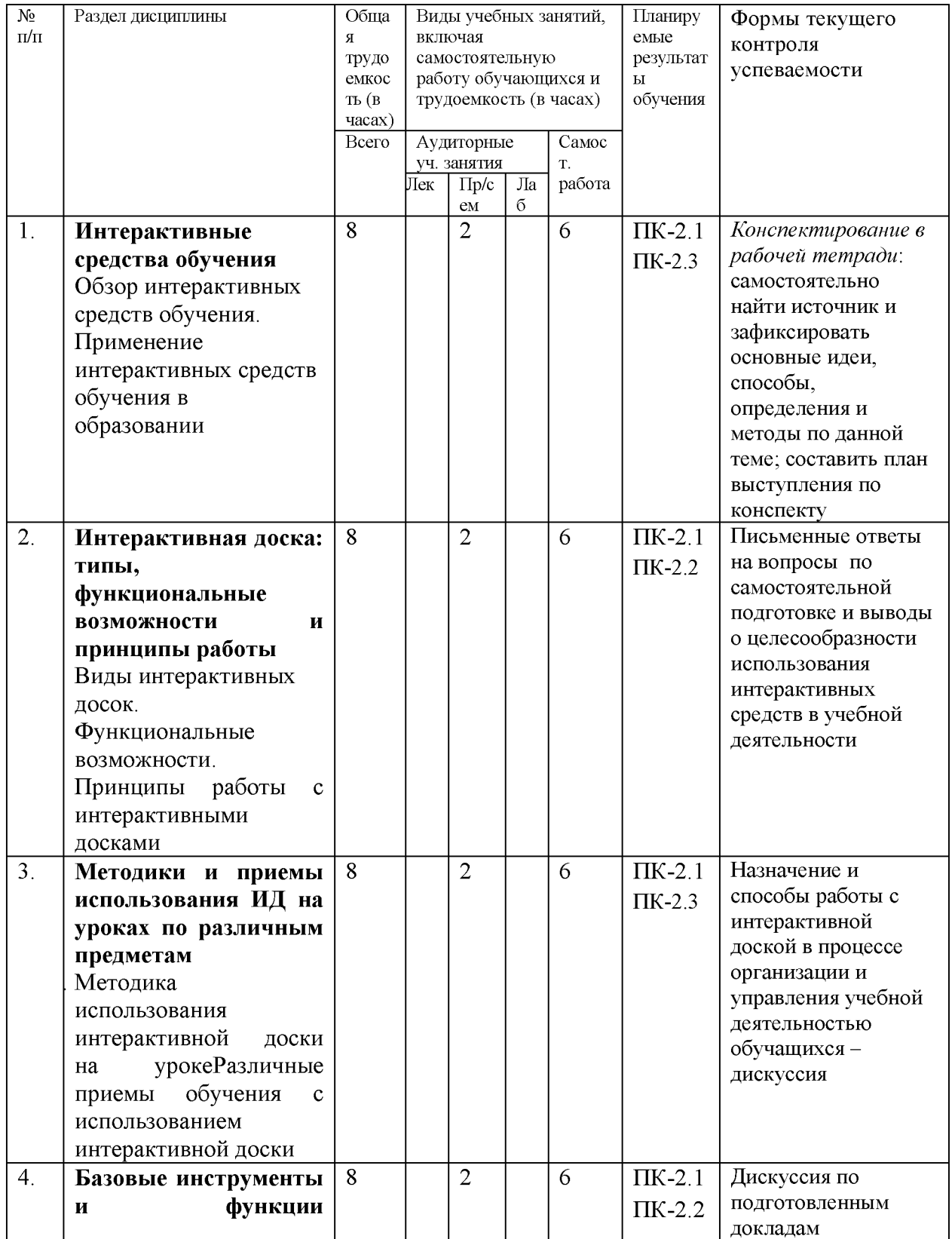

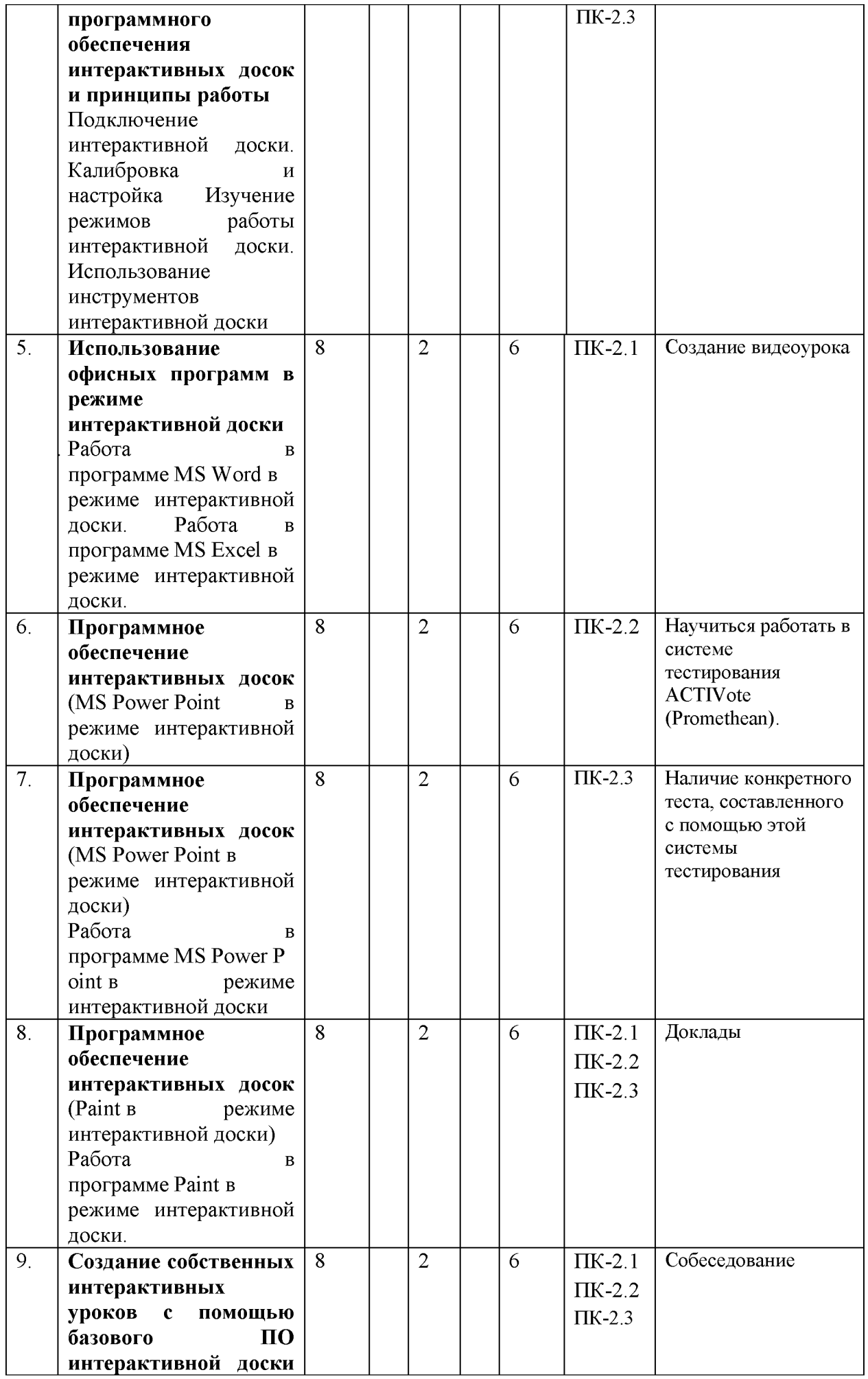

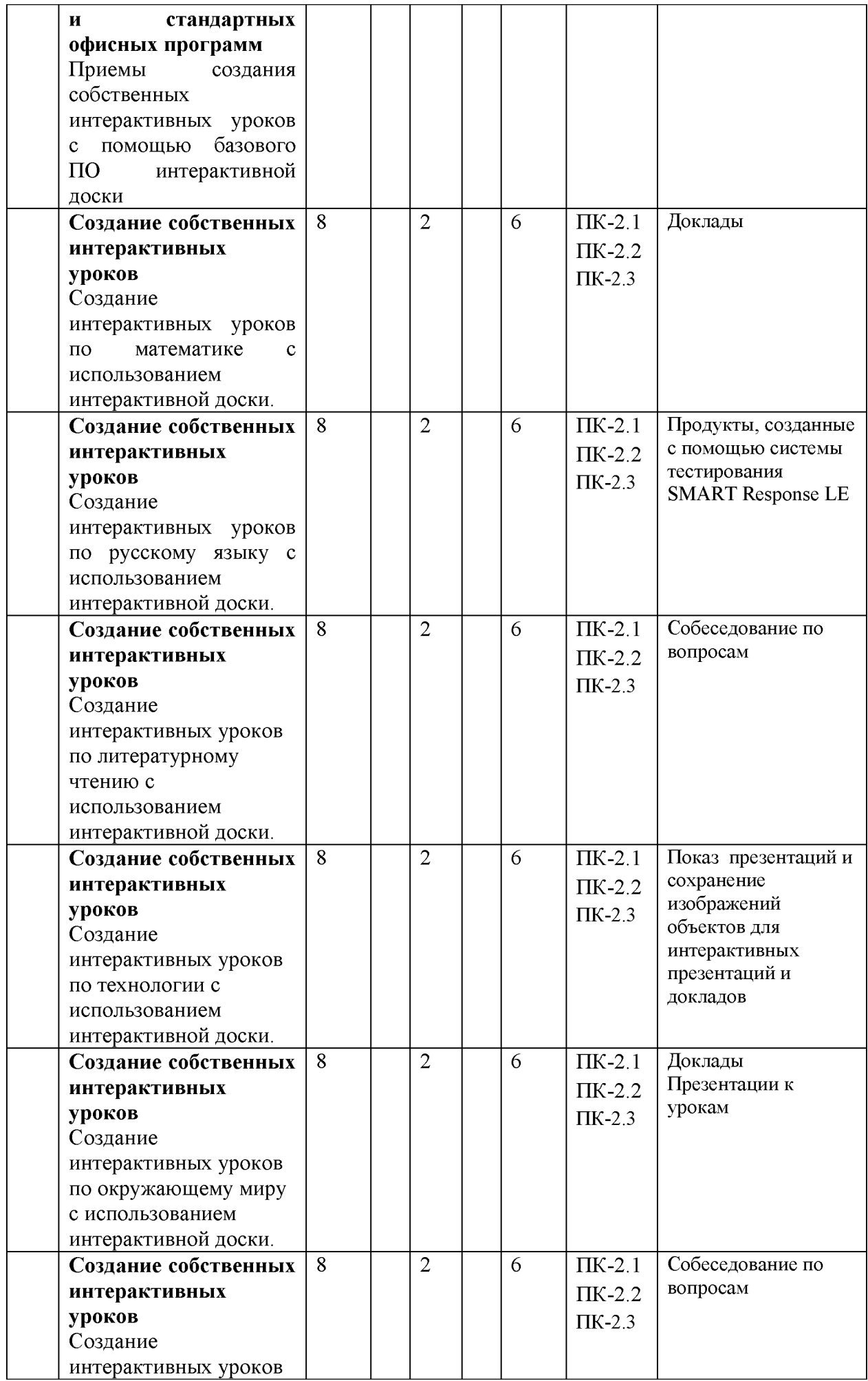

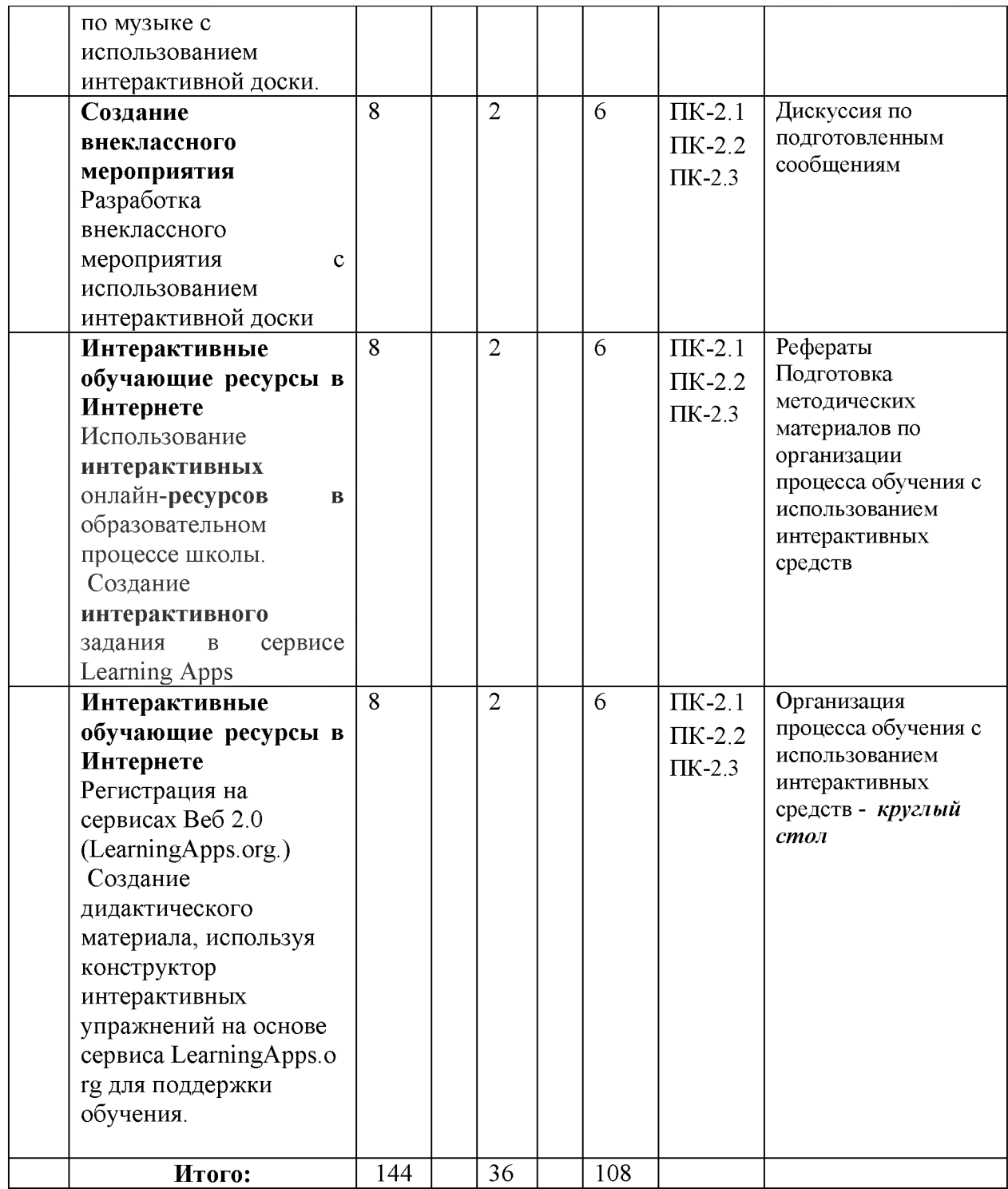

#### *5.2. Тематика и краткое содержание лабораторных занятий*

Учебным планом не предусмотрены.

#### *5.3. Примерная тематика курсовых работ*

Учебным планом не предусмотрены.

## **6. Образовательные технологии**

<span id="page-9-0"></span>При проведении учебных занятий по дисциплине используются традиционные и инновационные, в том числе информационные образовательные технологии, включая при необходимости применение активных и интерактивных методов обучения.

Традиционные образовательные технологии реализуются, преимущественно, в процессе лекционных и практических (семинарских, лабораторных) занятий. Инновационные образовательные технологии используются в процессе аудиторных занятий и самостоятельной работы студентов в виде применения активных и интерактивных методов обучения.

Информационные образовательные технологии реализуются в процессе использования электронно-библиотечных систем, электронных образовательных ресурсов и элементов электронного обучения в электронной информационнообразовательной среде для активизации учебного процесса и самостоятельной работы студентов.

**Развитие у обучающихся навыков командной работы, межличностной коммуникации, принятия решений и лидерских качеств при проведении учебных занятий.**

Практические (семинарские занятия относятся к интерактивным методам обучения и обладают значительными преимуществами по сравнению с традиционными методами обучения, главным недостатком которых является известная изначальная пассивность субъекта и объекта обучения.

Практические занятия могут проводиться в форме групповой дискуссии, «мозговой атаки», разборка кейсов, решения практических задач и др. Прежде, чем дать группе информацию, важно подготовить участников, активизировать их ментальные процессы, включить их внимание, развивать кооперацию и сотрудничество при принятии решений.

Методические рекомендации по проведению различных видов практических (семинарских) занятий.

#### **1.Обсуждение в группах**

Групповое обсуждение какого-либо вопроса направлено на нахождении истины или достижение лучшего взаимопонимания, Групповые обсуждения способствуют лучшему усвоению изучаемого материала.

На первом этапе группового обсуждения перед обучающимися ставится проблема, выделяется определенное время, в течение которого обучающиеся должны подготовить аргументированный развернутый ответ.

Преподаватель может устанавливать определенные правила проведения группового обсуждения:

-задавать определенные рамки обсуждения (например, указать не менее 5.... 10 ошибок);

-ввести алгоритм выработки общего мнения (решения);

-назначить модератора (ведущего), руководящего ходом группового обсуждения.

На втором этапе группового обсуждения вырабатывается групповое решение совместно с преподавателем (арбитром).

Разновидностью группового обсуждения является круглый стол, который проводится с целью поделиться проблемами, собственным видением вопроса, познакомиться с опытом, достижениями.

#### **2. Публичная презентация проекта**

Презентация - самый эффективный способ донесения важной информации как в разговоре «один на один», так и при публичных выступлениях. Слайд-презентации с использованием мультимедийного оборудования позволяют эффективно и наглядно представить содержание изучаемого материала, выделить и проиллюстрировать сообщение, которое несет поучительную информацию, показать ее ключевые содержательные пункты. Использование интерактивных элементов позволяет усилить эффективность публичных выступлений.

#### **3. Дискуссия**

Как интерактивный метод обучения означает исследование или разбор. Образовательной дискуссией называется целенаправленное, коллективное обсуждение конкретной проблемы (ситуации), сопровождающейся обменом идеями, опытом, суждениями, мнениями в составе группы обучающихся.

Как правило, дискуссия обычно проходит три стадии: ориентация, оценка и консолидация. Последовательное рассмотрение каждой стадии позволяет выделить следующие их особенности.

Стадия ориентации предполагает адаптацию участников дискуссии к самой проблеме, друг другу, что позволяет сформулировать проблему, цели дискуссии; установить правила, регламент дискуссии.

В стадии оценки происходит выступление участников дискуссии, их ответы на возникающие вопросы, сбор максимального объема идей (знаний), предложений, пресечение преподавателем (арбитром) личных амбиций отклонений от темы дискуссии.

Стадия консолидации заключается в анализе результатов дискуссии, согласовании мнений и позиций, совместном формулировании решений и их принятии.

<span id="page-11-0"></span>В зависимости от целей и задач занятия, возможно, использовать следующие виды дискуссий: классические дебаты, экспресс-дискуссия, текстовая дискуссия, проблемная дискуссия, ролевая (ситуационная) дискуссия.

## **7. Фонд оценочных средств для проведения текущего контроля и промежуточной аттестации обучающихся по дисциплине (модулю)**

# <span id="page-11-1"></span>*7.1. Описание шкал оценивания степени сформированности компетенций*

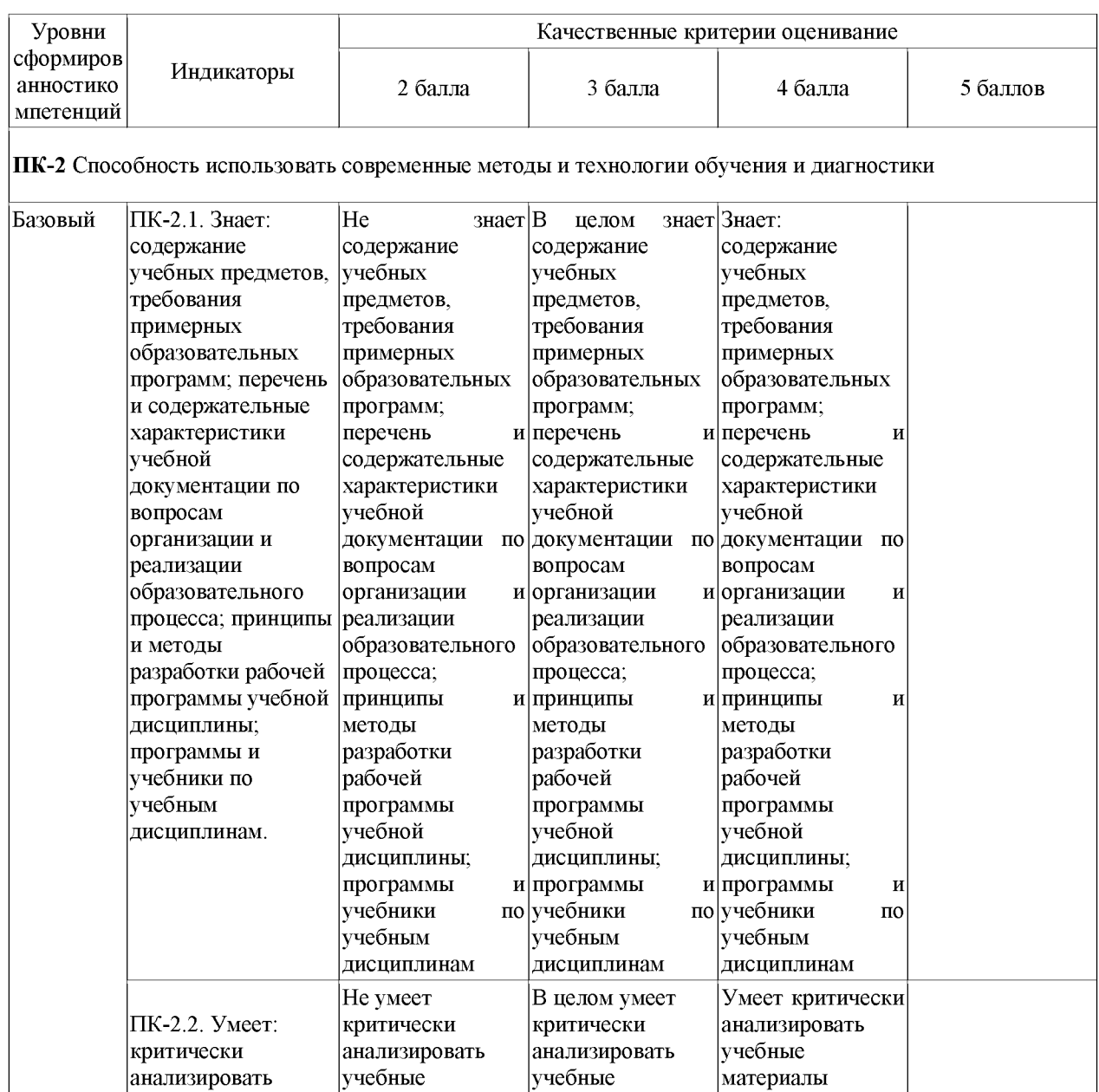

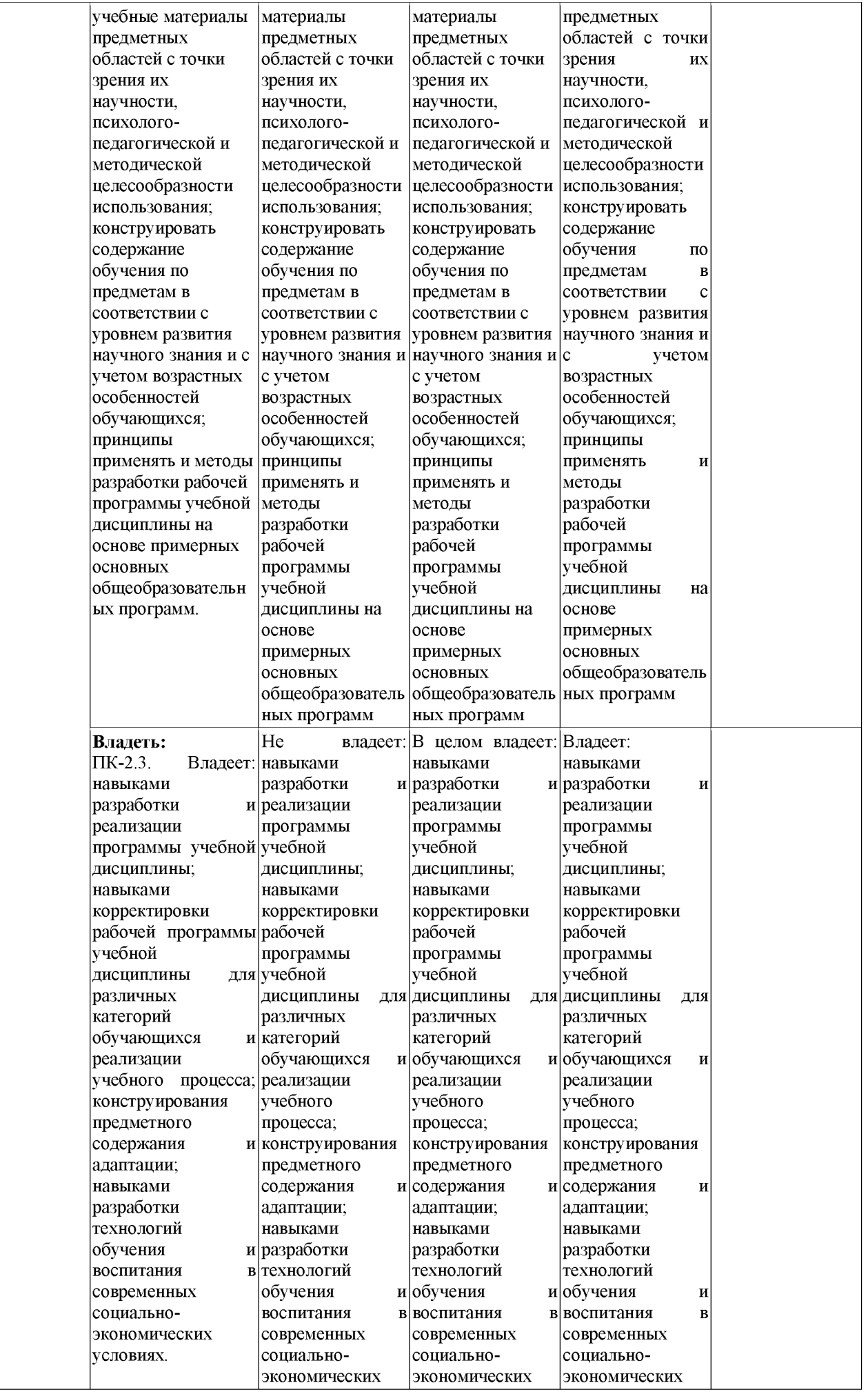

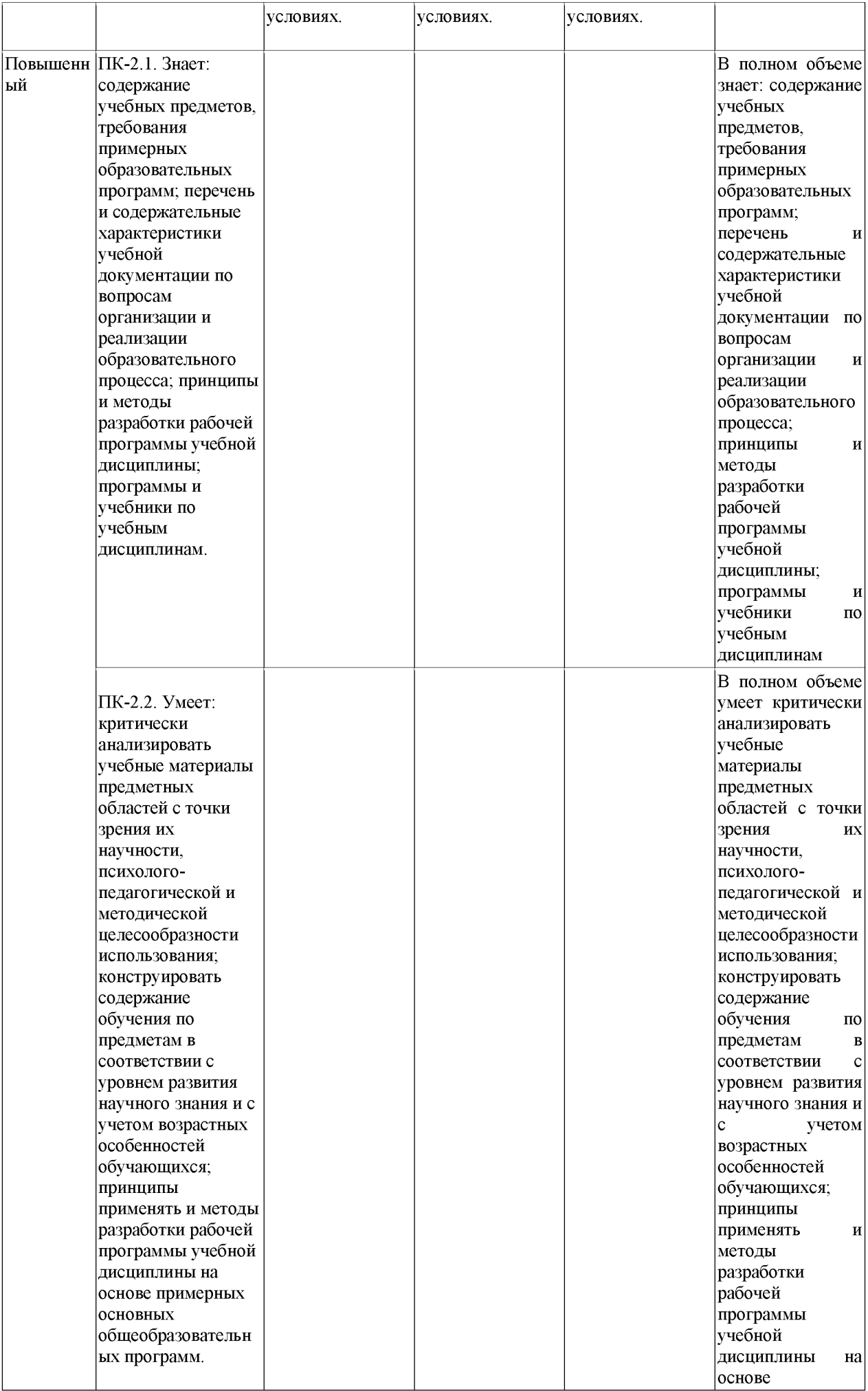

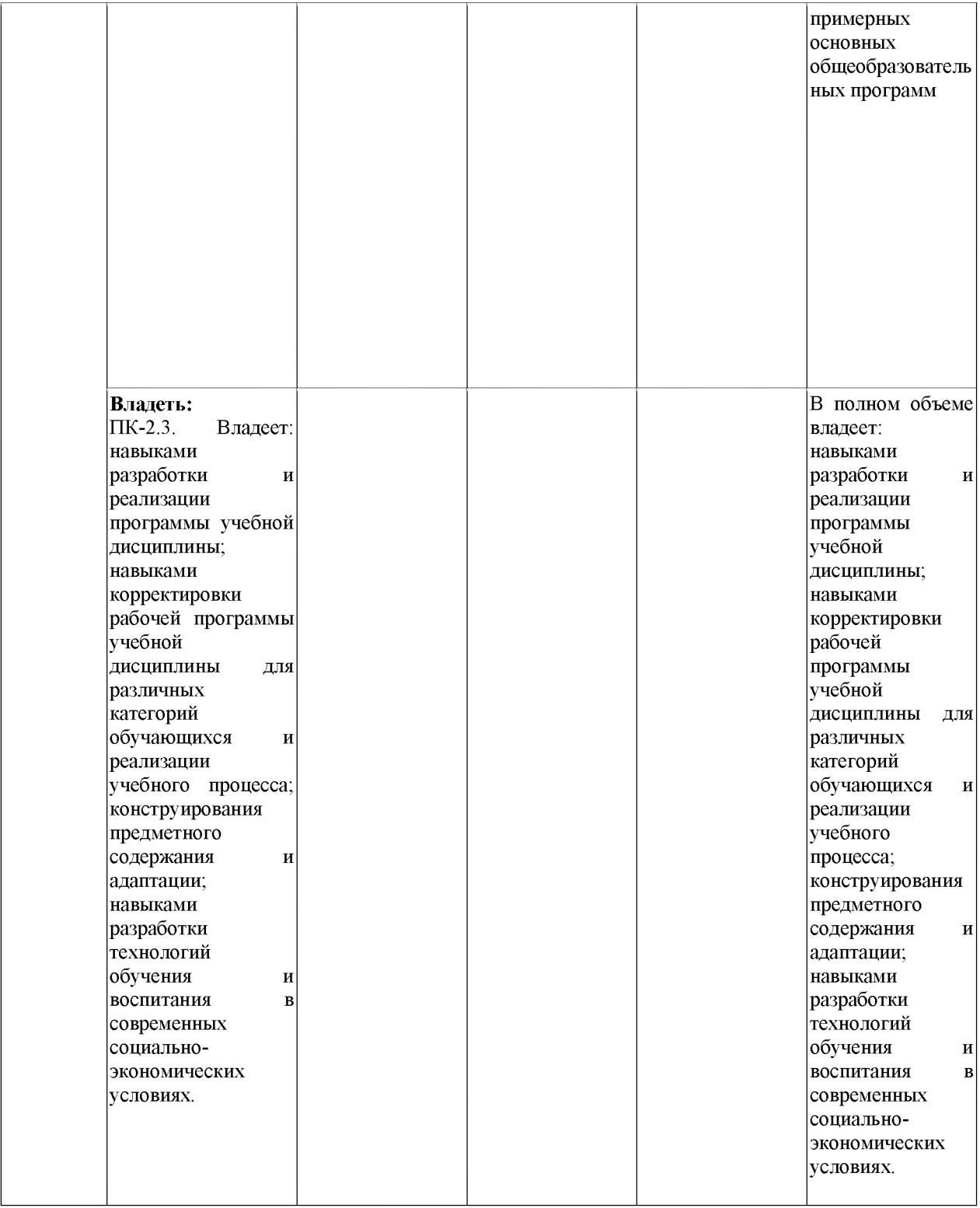

# <span id="page-14-0"></span>*7.2.Типовые контрольные задания или иные материалы, необходимые для оценки знаний, умений, навыков и (или) опыта деятельности, характеризующих этапы формирования компетенций в процессе освоения образовательной программы*

# <span id="page-14-1"></span>**7.2.1. Тематика рефератов**

- 1. Использование информационных технологий в процессе подготовки диссертации на степень магистра.
- 2. Формирование умения работать с поисковыми системами в среде Internet.
- 3. О влиянии компьютерных технологий на математическое образование.
- 4. Компьютерная поддержка изучения числовых систем.
- 5. Современные тенденции в области сетевой безопасности.
- 6. Беспроводная связь с хаотическими носителями: состояние и перспективы.
- 7. Отражение системы Maple в сети Internet.

#### Требования к структуре реферата:

#### 1) титульный лист;

2) план работы с указанием страниц каждого пункта;

3) введение;

4) текстовое изложение материала с необходимыми ссылками на источники, использованные автором;

5) заключение:

6) список использованной литературы;

7) приложения, которые состоят из таблиц, диаграмм, графиков, рисунков, схем (необязательная часть реферата).

Реферат оценивается научным руководителем исходя из установленных кафедрой показателей и критериев оценки реферата.

#### Критерии и показатели, используемые при оценивании реферата

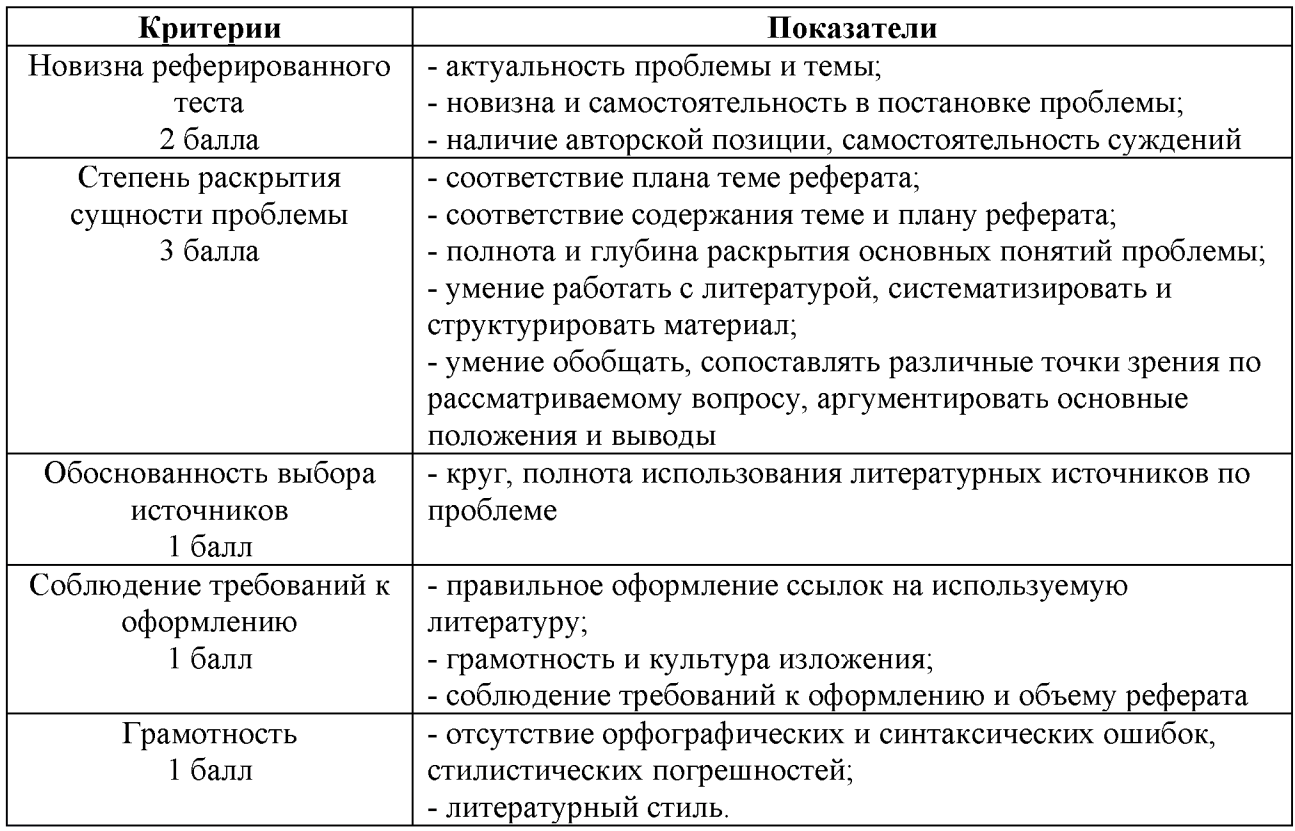

Максимальный балл за данную контрольную точку составляет 8 баллов.

#### <span id="page-15-0"></span>7.2.2. Материал для собеседования

- $1.$ Интерактивные средства обучения
- Современные мультимедиа дидактические средства интерактивного обучения.  $2<sup>1</sup>$ Работа с интерактивной доской ACTIVboard (Promethean
- Технология записи видеоуроков. Коллекция интерактивных средств ПО  $3.$ ActivInspire
- $4.$ Система тестирования и голосования ACTIVote (Promethean) Подготовка (регистрация радио-пультов ACTIVote) и проведение тестирования Коллекция интерактивных средств для организации контроля знаний и умений Lat 2.0

программного обеспечения Smart Notebook Система тестирования и голосования SMART Response LE

- 5. Подготовка (регистрация радио-пультов SMART Response LE), проведение тестирования.
- 6. Интерактивное оборудование SMART Документ-камера
- 7. Интерактивное оборудование SMART Сохранение изображений объектов для интерактивных презентаций и докладов
- 8. Интерактивное оборудование SMART Социальные сервисы web 2.0 как инструмент работы педагога
- 9. Интерактивное оборудование SMART Социальные сервисы web 2.0 как инструмент работы педагога
- 10. Другие полезные ресурсы
- 11. Методические аспекты организации процесса обучения с использованием современных интерактивных дидактических средств
- 12. Методические аспекты организации процесса обучения с использованием современных интерактивных дидактических средств
- 13. Разработка флип-чартов к уроку с использованием интерактивного оборудования

#### **Собеседование/устный опрос**

При определении уровня достижений студентов при собеседовании (устном опросе) необходимо обращать особое внимание на:

- тематическую грамотность, логичность и доказательность в процессе изложения материала при ответе на поставленный вопрос или решения учебной задачи;
- точность и целесообразность использования профессиональной терминологии и знание номенклатуры;
- самостоятельность и осознанность ответа студента, его речевую грамотность.

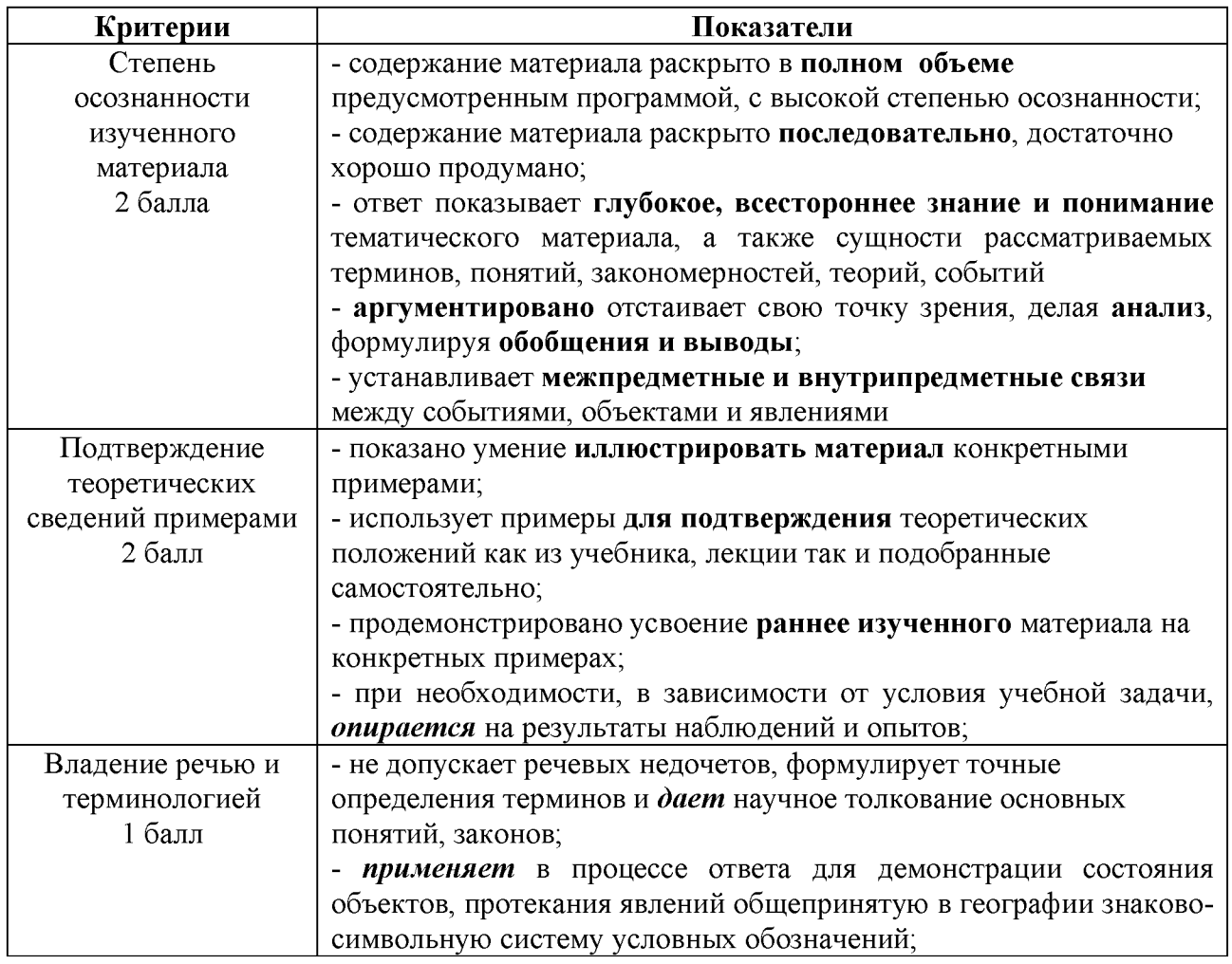

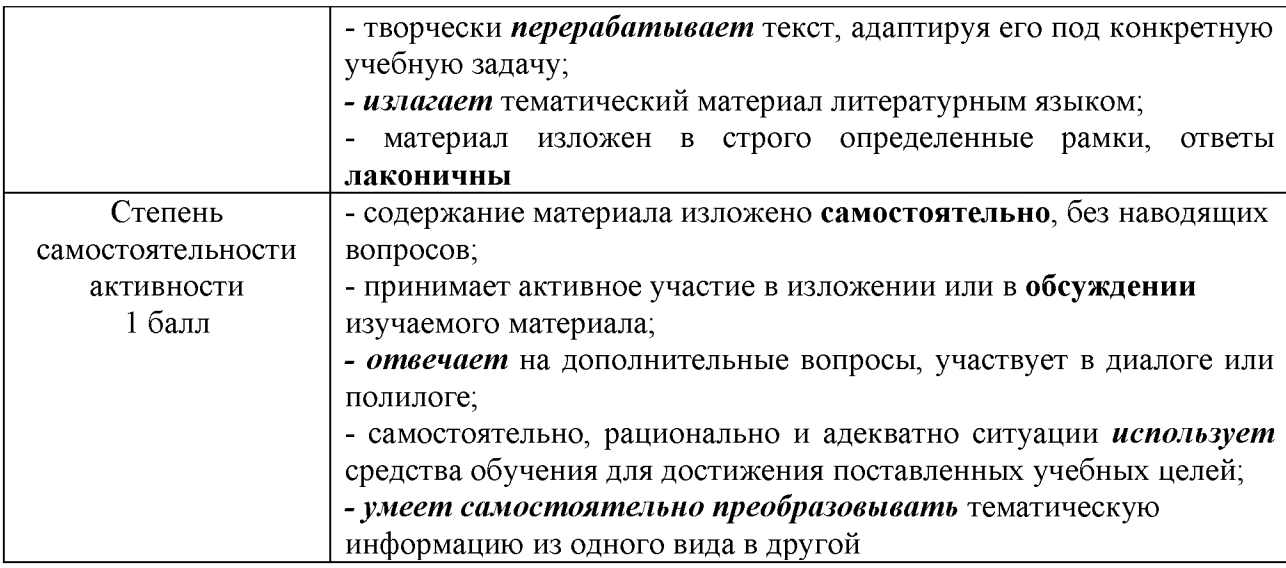

Максимальный балл - 6

Отметка «отлично» за письменную работу, реферат, сообщение ставится, если изложенный в докладе материал:

- отличается глубиной и содержательностью, соответствует заявленной теме;

- четко структурирован, с выделением основных моментов;
- доклад сделан кратко, четко, с выделением основных данных;

- на вопросы по теме доклада получены полные исчерпывающие ответы.

Отметка «хорошо» ставится, если изложенный в докладе материал:

- характеризуется достаточным содержательным уровнем, но отличается недостаточной структурированностью;

- доклад длинный, не вполне четкий;
- на вопросы по теме доклада получены полные исчерпывающие ответы только после наводящих вопросов, или не на все вопросы.

Отметка «удовлетворительно» ставится, если изложенный в докладе материал:

- не достаточно раскрыт, носит фрагментарный характер, слабо структурирован;

- докладчик слабо ориентируется в излагаемом материале;

- на вопросы по теме доклада не были получены ответы или они не были правильными.

Отметка «неудовлетворительно» ставится, если:

- доклад не сделан;

- докладчик не ориентируется в излагаемом материале;
- на вопросы по выполненной работе не были получены ответы или они не были правильными.

#### <span id="page-17-0"></span>7.2.3.Тестовые задания для проверки знаний студентов

Тесты составлены с учетом проверки сформированности компетенции ПК-2 (Способность использовать современные методы и технологии обучения и диагностики)

#### Тест по теоретическим основам раздела «Интерактивные средства обучения»

1. В основе интерактивного обучения лежит принцип прямого взаимодействия

2. Интерактивное обучение кем был впервые придуман

3. Задачи интерактивных методов обучения?

1) включение каждого участника в активный процесс освоения знаний.

- 2) реализация дифференцированного и индивидуального подхода к учащимся
- 3) формирование навыков успешного общения, таких как умение слушать, строить диалог, задавать вопросы, работать в команде.
- 4) все перечисленные варианты.

#### 4. Интерактивными формами занятий в вузе являются:

- 1) методики «Займи позицию», «Дерево решений», «Попс-формула»,
- 2) сократический диалог,
- 3) групповое обсуждение.
- 4) интерактивная экскурсия,
- 5) видеоконференция.
- 6) все перечисленное.

#### 5. Интерактивным называют обучение, которое подразумевает постоянное взаимодействие:

- 1) педагога с учащимися,
- 2) учащихся друг с другом
- 3) учащихся с образовательной средой
- 4) нет ни одного правильного ответа

## 6. В интерактивном обучении происходит взаимный обмен

## 7. Отличия интерактивной панели от интерактивной доски

интерактивную панель можно установить самостоятельно,

для интерактивной доски потребуется специалист, способный подключить и устройство

- $\overline{\mathbf{8}}$ . Управление интерактивной панелью осуществляется при помощи или касанием платин и советанием
- 9. Интерактивная доска это:
	- 1) панель с сенсорным дисплеем, которая присоединяется к компьютеру или проектору.
	- 2) изображение с ноутбука проецируется на доску,
	- 3) пользователь может работать со всеми компьютерными программами,
	- 4) вносить правки и коррективы,
	- 5) выделять участки текста цветом,
	- 6) оставлять комментарии.
	- $\mathcal{I}$
- 10. Интерактивная доска позволяет преподнести участникам образовательного процесса информацию, которая может быть представлена средствами визуализации (перечислить три, четыре средства)
- 11. Писать на электронных интерактивных досках можно
- 12. В качестве компьютерной мыши работают
- 13. В MS PowerPoint интерактивность можно создать следующими способами:
	- 1) с помощью гиперссылок;
	- 2) с помощью управляющих кнопок;
	- 3) с помощью анимационных эффектов с настройкой триггеров
	- 4) с помощью всех перечисленных средств.
- 14. Чтобы начать работу с интерактивной доской, ее необходимо подключить к который в свою очередь подключен с
- 15. Лучше всего делать презентацию в приложении:
	- 1) Microsoft PowerPoint.
	- 2) «Google Презентации»
- 3) «Конструктор презентаций Presentation Creator».
- 4) Zoho Show.
- 5) «Presentations Слайд Шоу»
- MoShow.  $6)$
- 16. Общая продолжительность использования электронной доски на уроке не должна превышать для детей:
	- 1-2-х классов минут,
	- 3-4-х классов \_\_\_минут,
	- 5-9-х классов \_\_\_ минут,
	- $10-11-x$  классов минут.
- 17. Пользоваться интерактивной доской без проектора
- 18. В комплект интерактивной доски входят:
	- 1) интерактивная доска.
	-
	- 3) крепление для проектора,
	- 4) набор кабелей.
- 19. Флипчарт это:
	- 1) легкая магнитно-маркерная доска, которая позволяет закреплять и переворачивать листы
	- 2) то, что можно использовать, чтобы писать маркерами на стальной лаковой поверхности
	- 3) то, чем можно представлять презентации, постепенно показывая информацию на бумаге
	- 4) все перечисленные варианты.
- 20. В комплекте с доской Smart Board идет ПО SMART Notebook следующие инструменты:
	- 1) Волшебное перо
	- 2) Набор «Галерея SMART»
		- Автоматическое выравнивание
	- 3) Поддержка жестов Поддержка планшетных компьютеров
	- 4) Инструмент фигур
- 21. Из перечисленного относится к аудивизуальным интерактивным средствам обучения:
	- 1) интерактивная доска.
	- 2) образовательные ресурсы сети Интернет,
	- 3) мультимедийные презентации
	- 4) музыкальные произведения.
- 22. Из приведенных утверждений выберите верное:
	- 1) Все компьютерные технологии обучения можно рассматривать как интерактивные в методическом плане.
	- 2) Интерактивное обучение может быть организовано как с использованием компьютерных технологий, так и без них.
	- 3) Все интерактивные технологии обучения требуют программного обеспечения.
	- 4) Использование электронной интерактивной доски требует обязательного доступа к сети Интернет.
- 23. Какие из заданий относятся к интерактивным:
	- 1) дискуссия,
	- 2) «мозаика».
	- 3) информационное неравенство,
- 4) все перечисленные.
- 24. Интерактивные задания имеют:
	- 1) мыслительный характер:
	- 2) деятельностный характер;
	- 3) философский характер,
	- 4) информационный характер.

#### 25. Компьютерная программа входит в классификацию средств обучения по:

- 1) характеру воздействия на обучаемых.
- 2) составу объектов изучения,
- 3) уровням содержания образования,
- 4) носителю информации.
- 26. К основным интерактивным средствам обучения относятся:
	- 1) интерактивные доски,
	- 2) дисплеи,
	- $3)$
	- 4) системы интерактивного голосования;
	- 5) интерактивные карты и др.
- 27. Интерактивным обучением называют подход к организации образовательного процесса, который предполагает участие обучающихся, их взаимодействие как с , так и с

#### 28. К самым распространенным интерактивным методам можно отнести:

- 1) Мозговые штурмы (brainstorm)
- $2)$ (ваше дополнение)
- 3) Case-study (анализ конкретных ситуаций, ситуационный анализ)
- 4) Деловые и ролевые игры
- 5) Мастер-классы
- 29. Формы интерактивного обучения
	- 1) Мастер-классы практического опыта от учителя к ученикам.
	- 2) Интерактивные вебинары традиционная вместе с дискуссией, разбором, демонстрацией слайдов или фильмов.
	- 3) Кейсы решение конкретной

## Шкала оценивания (за правильный ответ дается 1 балл)

«неудовлетворительно» - 50% и менее «удовлетворительно» - 51-80% «хорошо» -  $81-90\%$ «отлично» - 91-100%

#### <span id="page-20-0"></span>7.2.4. Бально-рейтинговая система оценки знаний магистрантов

Согласно Положения о балльно-рейтинговой системе оценки знаний бакалавров баллы выставляются в соответствующих графах журнала (см. «Журнал учета балльнорейтинговых показателей студенческой группы») в следующем порядке:

«Посещение» - 2 балла за присутствие на занятии без замечаний со стороны преподавателя: 1 балл за опоздание или иное незначительное нарушение дисциплины; 0 баллов за пропуск одного занятия (вне зависимости от уважительности пропуска) или опоздание более чем на 15 минут или иное нарушение дисциплины.

«Активность» - от 0 до 5 баллов выставляется преподавателем за демонстрацию студентом знаний во время занятия письменно или устно, за подготовку домашнего задания, участие в дискуссии на заданную тему и т.д., то есть за работу на занятии. При этом преподаватель должен опросить не менее 25% из числа студентов, присутствующих на практическом занятии.

«Контрольная работа» или «тестирование» - от 0 до 5 баллов выставляется преподавателем по результатам контрольной работы или тестирования группы, проведенных во внеаудиторное время. Предполагается, что преподаватель по согласованию с деканатом проводит подобные мероприятия по выявлению остаточных знаний студентов не реже одного раза на каждые 36 часов аудиторного времени.

«Отработка» - от 0 до 2 баллов выставляется за отработку каждого пропущенного лекционного занятия и от 0 до 4 баллов может быть поставлено преподавателем за отработку студентом пропуска одного практического занятия или практикума. За один раз можно отработать не более шести пропусков (т.е., студенту выставляется не более 18 баллов, если все пропущенные шесть занятий являлись практическими) вне зависимости от уважительности пропусков занятий.

«Пропуски в часах всего» - количество пропущенных занятий за отчетный период умножается на два (1 занятие=2 часам) (заполняется делопроизводителем деканата).

«Пропуски по неуважительной причине» - графа заполняется делопроизводителем деканата.

«Попуски по уважительной причине» - графа заполняется делопроизводителем деканата.

«Корректировка баллов за пропуски» - графа заполняется делопроизводителем деканата.

«Итого баллов за отчетный период» - сумма всех выставленных баллов за данный период (графа заполняется делопроизводителем деканата).

**Таблица перевода балльно-рейтинговых показателей в отметки традиционной системы оценивания**

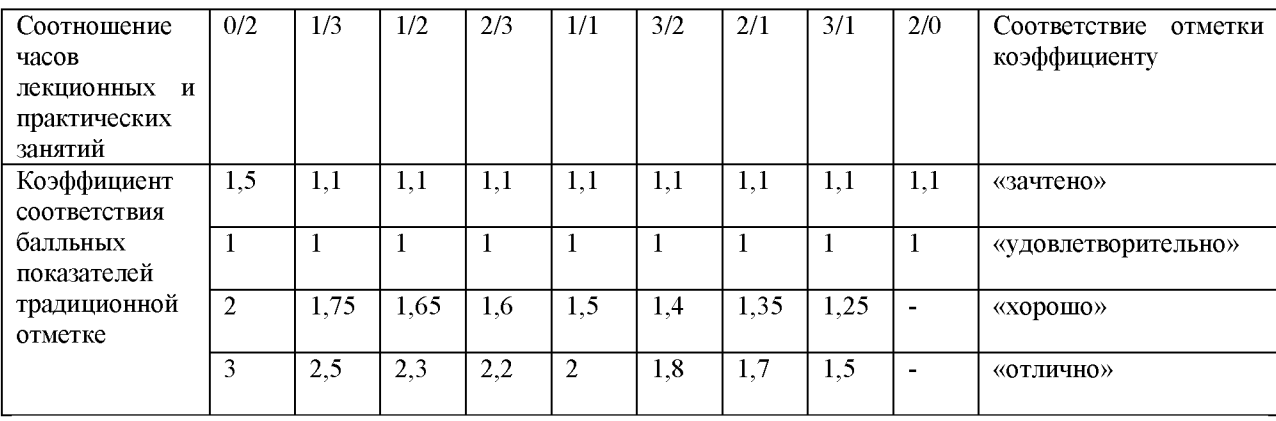

Необходимое количество баллов для выставления отметок («зачтено», «удовлетворительно», «хорошо», «отлично») определяется произведением реально проведенных аудиторных часов (n) за отчетный период на коэффициент соответствия в зависимости от соотношения часов лекционных и практических занятий согласно приведенной таблице.

«Журнал учета балльно-рейтинговых показателей студенческой группы» заполняется преподавателем на каждом занятии.

В случае болезни или другой уважительной причины отсутствия студента на занятиях, ему предоставляется право отработать занятия по индивидуальному графику.

Студенту, набравшему количество баллов менее определенного порогового уровня, выставляется оценка "неудовлетворительно" или "незачтено". Порядок ликвидации задолженностей и прохождения дальнейшего обучения регулируется на основе действующего законодательства РФ и локальных актов КЧГУ.

Текущий контроль по лекционному материалу проводит лектор, по практическим занятиям - преподаватель, проводивший эти занятия. Контроль может проводиться и совместно.

# *7. 3. Примерные вопросы к итоговой аттестации (экзамен)*

- 1. Понятие интерактивных средств обучения (ИСО).
- 2. Информатизация общества как социальный процесс и его основные характеристики.
- 3. Влияние информатизации на сферу образования.
- 4. Критерии информационного общества.
- 5. Этапы информатизации системы образования.
- 6. Дидактические свойства интерактивных средств обучения (ИСО).
- 7. Функции интерактивных средств обучения (ИСО) в образовании.
- 8. Цели внедрения интерактивных средств обучения (ИСО) в учебный процесс.
- 9. Задачи внедрения интерактивных средств обучения (ИСО) в учебный процесс.
- 10. Интерактивные средства обучения (ИСО) в процессе управления образовательным учреждением.
- 11. Влияние интерактивных средств обучения (ИСО) на педагогические технологии.
- 12. Интерактивные средства обучения как эффективный инструмент образовательной деятельности.
- 13. Современные мультимедиа дидактические средства интерактивного обучения.
- 14. Обзор основных типов интерактивных досок, их функциональных возможностей и принципов работы.
- 15. Программное обеспечение для интерактивных досок: обзор, функциональные возможности
- 16. Работа с интерактивной доской ACTIVboard (Promethean).
- 17. Знакомство с программным обеспечением ActivInspire (для интерактивных досок ACTIVboard (Promethean) и др.), его функциональными особенностями.
- 18. Ознакомление с режимами работы в программе ActivInspire, использованием различных режимов и инструментов при подготовке материалов к уроку и непосредственно в процессе учебного занятия.
- 19. Создание гиперссылок и навигация в ActivInspire.
- 20. Технология записи видеоуроков.
- 21. Коллекция интерактивных средств ПО ActivInspire.
- 22. Система тестирования и голосования ACTIVote (Promethean).
- 23. Работа с интерактивной доской SMART Board (SMART Notebook)
- 24. Знакомство с программным обеспечением (технически программное обеспечение может использоваться как с интерактивной доской SMART Board, так и с интерактивными досками других производителей).
- 25. Режимы работы в программе SMART Notebook.
- 26. Интерактивная коллекция Smart Notebook, возможности её применения и пополнения.
- 27. Интерактивные возможности программного обеспечения SMART Notebook»: создание гиперссылок и навигация в SMART Notebook;
- 28. Интерактивные возможности программного обеспечения SMART Notebook»: технология записи видеоуроков с использованием Средства записи Smart.
- 29. Коллекция интерактивных средств для организации контроля знаний и умений Lat 2.0 программного обеспечения Smart Notebook
- 30. Интерактивное оборудование SMART
- 31. Система тестирования и голосования SMART Response LE
- 32. Документ-камера. Демонстрация на интерактивной доске изображений (домашних работ, графиков, текстов, трехмерных объектов) в реальном времени.
- 33. Сохранение изображений объектов для интерактивных презентаций и докладов
- 34. Интерактивное оборудование SMART
- 35. Социальные сервисы web 2.0 как инструмент работы педагога.
- 36. Образовательный потенциал сервисов web 2.0: картографические сервисы, фото- и видеосервисы, блоги.
- 37. Общее понятие о сервисах web 2.0.
- 38. Электронная почта Gmail, сервисы web 2.0 "Документы совместного редактирования", "Календарь"
- 39. Методические аспекты организации процесса обучения с использованием современных интерактивных дидактических средств: интерактивной доски
- 40. Методические аспекты организации процесса обучения с использованием современных интерактивных дидактических средств: системы голосования и тестирования,
- 41. Методические аспекты организации процесса обучения с использованием современных интерактивных дидактических средств: документ-камеры и др. интерактивного оборудования,
- 42. Методические аспекты организации процесса обучения с использованием современных интерактивных дидактических средств: электронных учебных пособий,
- 43. Методические аспекты организации процесса обучения с использованием современных интерактивных дидактических средств: сервисов web 2.0.
- 44. Разработка флип-чартов к уроку с использованием интерактивного оборудования (в ПО ActivInspire и Smart Notebook)

# Критерии оценивания:

- «**отлично**» (высокий уровень сформированности компетенций) отвечающий исчерпывающе, логически и аргументировано излагает материал, тесно связывает теорию с практикой посредством иллюстрирующих примеров, постановки эксперимента; обосновывает собственную точку зрения при анализе конкретной проблемы исследования, грамотно использует методы постановки эксперимента, свободно отвечает на поставленные дополнительные вопросы, делает обоснованные выводы
- «**хорошо**» (средний уровень сформированности компетенций) отвечающий демонстрирует знание базовых положений без использования дополнительного материала; проявляет логичность и доказательность изложения материала, но допускает отдельные неточности при использовании ключевых понятий и способов постановки эксперимента; в ответах на дополнительные вопросы имеются незначительные ошибки
- «удовлетворительно» (пороговый уровень сформированности компетенций)обучающийся поверхностно раскрывает основные теоретические положения, демонстрирует использование наиболее простых методов постановки эксперимента; в усвоении программного материала имеются существенные пробелы, излагаемый материал не систематизирован; выводы недостаточно аргументированы, имеются смысловые и речевые ошибки
- «неудовлетворительно» (компетенции не сформированы) обучающийся допускает фактические ошибки и неточности, у него отсутствует знание специальной терминологии, нарушена логика и последовательность изложения материала; не отвечает на дополнительные вопросы по рассматриваемым темам, не может сформулировать собственную точку зрения по обсуждаемому вопросу.

# <span id="page-23-0"></span>**8. Перечень основной и дополнительной учебной литературы, необходимой для освоения дисциплины (модуля)**

# *8.1. Основная литература*

1. LearningApps.org - interaktiveundmultimedialeLernbausteine [Электронный ресурс]. - Режим доступа[: https://learningapps.org, с](https://learningapps.org/)вободный

- 2. Активные и интерактивные методы обучения в образовательном процессе высшей школы [Текст]: методическое пособие / Л.А. Бурняшева, Л.Х. Газгиреева. - Москва: КНОРУС; Пятигорск : Пятигорский государственный лингвистический университет, 2016. - 192 с.; ISBN 978-5-406-05470-3.[- https://search.rsl.ru/ru/record/01009477992.](https://search.rsl.ru/ru/record/01009477992) - Режим доступа для авторизованных пользователей.
- 3. Ваганова О. И. Воронина И.Р. Лошкарева Д. А. Интерактивные средства обучения как эффективный инструмент образовательной деятельности. // Балтийский гуманитарный журнал. 2020. Т. 9. № 3(32) С.132-139. - Текст научной статьи по специальности «Науки об образовании» [https://cyberleninka.ru/article/n/interaktivnye](https://cyberleninka.ru/article/n/interaktivnye-sredstva-obucheniya-kak-effektivnyy-instrument-obrazovatelnoy-deyatelnosti)[sredstva-obucheniya-kak-effektivnyy-instrument-obrazovatelnoy-deyatelnosti Р](https://cyberleninka.ru/article/n/interaktivnye-sredstva-obucheniya-kak-effektivnyy-instrument-obrazovatelnoy-deyatelnosti)ежим доступа: свободный.
- 4. Данильчук Е.В., Куликова Н.Ю. Интерактивные средства обучения как инструментарий современного педагога в формировании метапредметных образовательных результатов обучающихся // Известия Волгоградского государственного педагогического университета. - 2017.-- № 8(121). - С. 4-12. - URL: [https://www.elibrary.ru/item.asp?id=29987852.](https://www.elibrary.ru/item.asp?id=29987852)
- 5. Диалог с компьютером. Интерактивные средства обучения, созданные при помощи программы Macromedia Flash (+ CD-ROM)[. А. М. Горностаева,](https://bookmix.ru/bookauthor.phtml?kauthor=%D0%90.%20%D0%9C.%20%D0%93%D0%BE%D1%80%D0%BD%D0%BE%D1%81%D1%82%D0%B0%D0%B5%D0%B2%D0%B0=) [Э. С. Ларина .](https://bookmix.ru/bookauthor.phtml?kauthor=%D0%AD.%20%D0%A1.%20%D0%9B%D0%B0%D1%80%D0%B8%D0%BD%D0%B0=)- Режим доступа [https://bookmix.ru/book.phtml?id=591871,](https://bookmix.ru/book.phtml?id=591871) для авторизованных пользователей.
- 6. Загидуллина Л.Ф., Марченко М.В. Электронные образовательные ресурсы в современной образовательной организации. - Режим доступа[: https://xn--j1ahfl.xn-](https://%d0%a1%d1%93%d0%a1%d0%82%d0%a0%d1%95%d0%a0%d1%94.%d0%a1%d0%82%d0%a1%e2%80%9e/library/elektronnie_obrazovatelnie_resursi_v_sovremennoj__210305.html) [p1ai/library/elektronnie obrazovatelnie resursi v sovremennoj 210305.html.](https://%d0%a1%d1%93%d0%a1%d0%82%d0%a0%d1%95%d0%a0%d1%94.%d0%a1%d0%82%d0%a1%e2%80%9e/library/elektronnie_obrazovatelnie_resursi_v_sovremennoj__210305.html)
- 7. Иванова И.И. Методические рекомендации по использованию интерактивной доски в учебном процессе / И.И. Иванова. Под ред. Е.М. Ганичевой. Вологда: ВИРО, 2012. 32 с. Режим доступа:<https://search.rsl.ru/ru/record/01006572786>
- 8. Интерактивные средства обучения. Учебно-методическое пособие. Составитель Батчаева П.А.-Ю. - Карачаевск: Изд-во КЧГУ, 2022. - 79 с.
- 9. Использование интерактивной доски Interwrite DualBoard в учебном процессе: метод. рекомендации для учителей/ авт.-сост.: Э.Г. Галимова., А.С. Маклаков., И.Г.Музафаров.- Казань: ПМЦ ПК и ППРО КФУ, 2013. - 32с. - Режим доступа: [https://kpfu.ru/staff files/F202516385/interaktivnaya doska Galimova 2.pdf](https://kpfu.ru/staff_files/F202516385/interaktivnaya_doska_Galimova_2.pdf)
- 10. Кошкина В.А. Пазенко Е. А. Интерактивные средства обучения: классификация и потенциал.// Мир науки: Педагогика и психология, 2021, №3. Том 9. Текст научной статьи по специальности «Науки об образовании». [https://cvberleninka.ru/article/n/interaktivnve-sredstva-obucheniya-klassifikatsiva-i](https://cyberleninka.ru/article/n/interaktivnye-sredstva-obucheniya-klassifikatsiya-i-potentsial)[potentsial.](https://cyberleninka.ru/article/n/interaktivnye-sredstva-obucheniya-klassifikatsiya-i-potentsial) - Режим доступа: свободный.
- 11. Куликова Н.Ю., Бондар Д.Н., Ульев А.Н. Использование интерактивных средств обучения и мобильных технологий в образовательном процессе // Гуманитарные научные исследования. - 2016. - № 6(58). - С. 141-146. - URL: [https://elibrary.ru/item.asp?id=26383447.](https://elibrary.ru/item.asp?id=26383447)
- 12. Курс обучения Smart Notebook. Уровень 1. Учебное пособие. -[Текст] // Москва: ИТРК, 2015 - С.70. Режим доступа: [https://www.гпоvнпк.рф/smartnotebook/book level 1.pdf](https://www.%d0%a0%d1%96%d0%a0%d1%97%d0%a0%d1%95%d0%a1%d1%93%d0%a0%d0%85%d0%a0%d1%97%d0%a0%d1%94.%d0%a1%d0%82%d0%a1%e2%80%9e/smartnotebook/book_level_1.pdf)
- 13. Курс обучения Smart Notebook. Уровень 2. Учебное пособие. -[Текст] // Москва: ИТРК, 2015 - С.65. [- https://www.гпоvнпк.рф/smartnotebook/book level 1.pdf](https://www.%d0%a0%d1%96%d0%a0%d1%97%d0%a0%d1%95%d0%a1%d1%93%d0%a0%d0%85%d0%a0%d1%97%d0%a0%d1%94.%d0%a1%d0%82%d0%a1%e2%80%9e/smartnotebook/book_level_1.pdf)
- 14. Методическое пособие по SMART Notebook.- Режим доступа: [https://kpfu.ru/portal/docs/F1532584194/SmartNotebookIntrodution.pdf,](https://kpfu.ru/portal/docs/F1532584194/SmartNotebookIntrodution.pdf) свободный.
- 15. Помелова М.С. Интерактивные средства обучения в инновационной образовательной среде // Вестник Московского государственного областного университета МГОУ. Серия «Педагогика». - 2011. - № 4. - С. 177-181. - URL: [https://www.elibrary.ru/item.asp?id=18019027.](https://www.elibrary.ru/item.asp?id=18019027) свободный.
- 16. Что такое интерактивное оборудование.// Текст статьи.- Режим доступа: [https://www.delight2000.com/publication/interactive/chto-takoe-interaktivnoe](https://www.delight2000.com/publication/interactive/chto-takoe-interaktivnoe-oborudovanie/)[oborudovanie/,](https://www.delight2000.com/publication/interactive/chto-takoe-interaktivnoe-oborudovanie/) свободный.
- 17. Шакирьянов Ф.С. Методика применения интерактивных средств обучения по междисциплинарным курсам в профессиональных образовательных организациях. -Режим доступа:

[http://elib.cspu.ru/xmlui/bitstream/handle/123456789/13869/%D0%A8%D0%B0%D0%B](http://elib.cspu.ru/xmlui/bitstream/handle/123456789/13869/%D0%A8%D0%B0%D0%BA%D0%B8%D1%80%D1%8C%D1%8F%D0%BD%D0%BE%D0%B2_%D0%91%D0%90%D0%9A.pdf?sequence=1&isAllowed=y) [A%D0%B8%D 1 %80%D 1%8C%D 1%8F%D0%BD%D0%BE%D0%B2 %D0%91 %D0%](http://elib.cspu.ru/xmlui/bitstream/handle/123456789/13869/%D0%A8%D0%B0%D0%BA%D0%B8%D1%80%D1%8C%D1%8F%D0%BD%D0%BE%D0%B2_%D0%91%D0%90%D0%9A.pdf?sequence=1&isAllowed=y) [90%D0%9A.pdf?sequence=1&isAllowed=y,](http://elib.cspu.ru/xmlui/bitstream/handle/123456789/13869/%D0%A8%D0%B0%D0%BA%D0%B8%D1%80%D1%8C%D1%8F%D0%BD%D0%BE%D0%B2_%D0%91%D0%90%D0%9A.pdf?sequence=1&isAllowed=y) свободный.

# *8.2. Дополнительная литература*

- 1. Артюхина М.С. Научно-методические аспекты формирования содержания учебного материала на основе интерактивных технологий // Мир науки, культуры, образования. - 2014. - № 2(45). - С. 49-52. - URL: <https://elibrary.ru/item.asp?id=21507083>
- 2. Артюхина М.С., Артюхин О.И., Клешнина И.И. Аппаратная составляющая интерактивных технологий образовательного назначения // Вестник Казанского технологического университета. - 2014. - Том 17, № 8. - С. 308-314. - URL: <https://www.elibrary.ru/item.asp?id=21591273>
- 3. Брыксина, О. Ф. Интерактивная доска на уроке. Как оптимизировать образовательный процесс / О. Ф. Брыксина. - Волгоград: Учитель, 2011. - 111 с.
- 4. Ваганова О.И., Воронина И. Р., Лошкарева Д. А.Интерактивные средства обучения как эффективный инструмент образовательной деятельности// Балтийский гуманитарный журнал. 2020. Т. 9. № 3(32) С.132-139.
- 5. Вострокнутов И.Е., Розанов Д.С. Интерактивные предметные кабинеты новое направление информатизации школьного образования // Школьные технологии. - 2014. - № 1. - С. 100-103. - URL[: https://elibrary.ru/item.asp?id=21290334](https://elibrary.ru/item.asp?id=21290334)
- 6. Двуличанская Н. Н. Интерактивные методы обучения как средство формирования ключевых компетенций // Наука и образование: электронное научно-техническое издание, 2011. - Режим доступа[: http://technomag.edu.ru/doc/172651.html.](http://technomag.edu.ru/doc/172651.html)
- 7. Захарова И. Г. Информационные технологии в образовании: Учеб. пособие для студ. высш. учеб. заведений, М.: Издательский центр Академия, 2008. - 192 с.
- 8. Коджаспирова Г. М. Технические средства обучения и методика их использования: Учеб. пособие для студентов высш. пед. учеб. заведений М.: Академия,2005.-351 с.
- 9. Куликова Н.Ю., Данильчук Е.В., Борисова Н.В. Формирование готовности педагога к использованию интерактивных средств обучения как важнейшей составляющей его информационной компетентности // Вестник Волгоградской академии МВД России. - 2015. - № 2(33). - С. 136-141.- URL: [https://www.elibrary.ru/item.asp?id=24387091.](https://www.elibrary.ru/item.asp?id=24387091)
- 10. Полат Е.С..Новые педагогические и информационные технологии в системе образования М.: Издательский центр «Академия», 2000.
- 11. Помелова М.С. Построение индивидуально-ориентированного обучения средствами интерактивных технологий // Мир науки, культуры, образования. - 2013. - № 2(39). -С. 125-127.-URL: [https://www.elibrary.ru/item.asp?id=18955520.](https://www.elibrary.ru/item.asp?id=18955520)
- 12. Рабинович П.Д. О техносфере нашей новой школы // Образовательная политика. 2010. - № 11-12(49-50). - С. 56-73. - URL[: https://elibrary.ru/item.asp?id=26137881](https://elibrary.ru/item.asp?id=26137881)
- 13**.** Роберт И.В., Панюкова С.В.,. Кузнецов А.А, Кравцова А.Ю. Информационные и коммуникационные технологии в образовании: учебно-методическое пособие / М.: Дрофа, 2008. - 312,
- 14**.** Степанова, М. И. Интерактивные доски изнутри [Электронный ресурс] / М. И. Степанова // Директор школы. - 2010. - № 4. - Режим доступа: свободный.
- 15**.** Ступина С.Б. Технологии интерактивного обучения в высшей школе. Учебно-мет. Пособие «Наука»- 2009.-52с.
- 16**.** Трайнев, В. А. Информационные коммуникационные педагогические технологии: учеб. пособие/ В. А. Трайнев, И. В. Трайнев. - 2-е изд. М.: Дашков и К, 2006 -280 с.
- <span id="page-26-0"></span>17**.** Энбом Е.А. Использование дидактического потенциала интерактивной доски на занятиях по высшей математике как способ оптимизации образовательного процесса // Самарский научный вестник. 2014. № 4 (9). С. 140-145.

# <span id="page-26-1"></span>**9. Методические указания для обучающихся по освоению учебной дисциплины (модуля)**

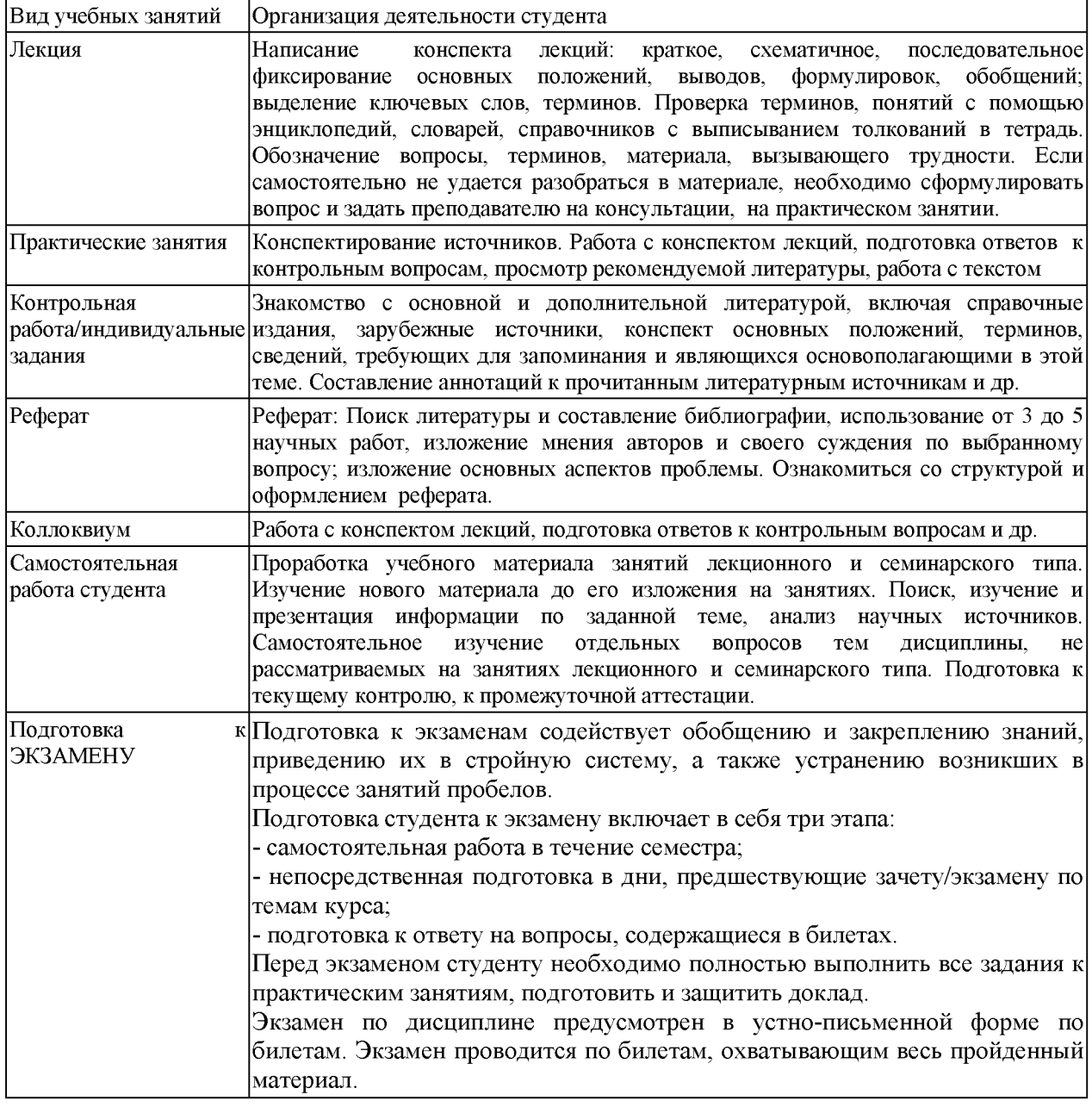

# <span id="page-27-0"></span>9.1. Учебно-методические рекомендации для самостоятельной

# подготовки студентов

- 1. Определите специфику и функции методологического психолого-педагогического знания в отличие от теоретического?
- 2. Определите отличие принципа от других нормативных категорий, в частности от требования?
- 3. Вам предстоит рассмотреть и мотивированно принять (или отклонить) предложение о дополнении методологических принципов психолого-педагогического исследования следующими положениями:
	- принципом проблемности целей, предмета и содержания исследования;
	- принципом открытости его проведения;
	- принципом конфиденциальности (фактов, результатов, рекомендаций).  $\overline{a}$
- 4. Как можно говорить о принципе объективности, если исследование ведет человек, обладающий собственной позицией, предпочтениями, системой утвердившихся взглядов и ценностей?
- 5. В чем отличие общенаучных методологических принципов сущностного анализа и генетического анализа? В чем они пересекаются?
- 6. Попробуйте раскрыть связь между общенаучным методологическим принципом объективности и психологическим принципом единства сознания и деятельности.
- 7. Составьте глоссарий основных понятий психолого-педагогического исследования.

Самостоятельная работа студентов по дисциплине «Интерактивные средства обучения» предполагает более глубокую проработку ими отдельных тем курса, определенных программой. Основными видами и формами самостоятельной работы студентов по данной дисциплине являются:

- подготовка рефератов и докладов к практическим занятиям;
- выполнение исследовательских проектов;
- самоподготовка по вопросам;  $\overline{a}$
- подготовка к зачету.

Важной частью самостоятельной работы является чтение учебной литературы. Основная функция учебников - ориентировать магистранта в системе тех знаний, умений и навыков, которые должны быть усвоены по данной дисциплине будущими специалистами. В процессе изучения данной дисциплины учитывается посещаемость лекций, оценивается активность студентов на практических занятиях, а также качество и своевременность подготовки теоретических материалов, исследовательских проектов и презентаций рефератов. По окончании изучения дисциплины проводится экзамен по предложенным вопросам и заданиям.

Вопросы, выносимые на экзамен, должны служить постоянными ориентирами при организации самостоятельной работы студента. Таким образом, усвоение учебного предмета в процессе самостоятельного изучения учебной и научной литературы является и подготовкой к экзамену, а сам экзамен становится формой проверки качества всего процесса учебной деятельности магистранта.

Магистрант, показавший высокий уровень владения знаниями, умениями и навыками по предложенному вопросу, считается успешно освоившим учебный курс. В случае большого количества затруднений при раскрытии предложенного на экзамене вопроса магистранту предлагается повторная сдача в установленном порядке.

Для успешного овладения курсом необходимо выполнять следующие требования:

- посещать все занятия, т.к. весь тематический материал взаимосвязан между  $1)$ собой и теоретического овладения пропущенного недостаточно для качественного усвоения;
- на практических  $2)$ **BCC** рассматриваемые занятиях темы обязательно конспектировать в отдельную тетрадь и сохранять её до окончания обучения в вузе;
- 3) обязательно выполнять все домашние задания;
- 4) проявлять активность на занятиях и при подготовке, т.к. конечный результат овладения содержанием дисциплины необходим, в первую очередь, самому магистранту;
- 5) в случаях пропуска занятий, по каким-либо причинам, обязательно «отрабатывать» пропущенное занятие преподавателю во время индивидуальных консультаций.

#### *9.2. Методические рекомендации по подготовке к практическим занятиям*

Целями освоения дисциплины (модуля) «Интерактивные средства обучения» являются вооружение студентов знанием возможностей современной техники

При подготовке магистрантов к практическим занятиям по курсу необходимо не только знакомить студентов с теориями и методами практики, но и стремиться отрабатывать на практике необходимые навыки и умения.

Практическое занятие - это активная форма учебного процесса в вузе, направленная на умение магистрантов переработать учебный текст, обобщить материал, развить критичность мышления, отработать практические навыки. В рамках курса «Информационные образовательные ресурсы» применяются следующие виды практических занятий: семинар-конференция (магистранты выступают с докладами по теме рефератов, которые тут же и обсуждаются), обсуждение отдельных вопросов на основе обобщения материала, обсуждение результатов исследовательских проектов.

Практические занятия предназначены для усвоения навыков работы с современными средствами обучения. Они включают обсуждение отдельных вопросов, разбор трудных понятий, учатся работать с системой тестирования. Успешная организация времени по усвоению данной дисциплины во многом зависит от наличия у магистранта умения самоорганизовать себя и своё время для выполнения предложенных домашних заданий. При этом *алгоритм подготовки должен быть следующим:*

1 этап - поиск в литературе теоретической информации на предложенные преподавателем темы;

2 этап - осмысление полученной информации, освоение терминов и понятий;

3 этап - составление плана ответа на конкретные вопросы (конспект по теоретическим вопросам к практическому занятию, не менее трех источников для подготовки, в конспекте должны быть ссылки на источники);

Требования к выступлениям студентов.

Примерный перечень требований к выступлению магистрантов:

1) Связь выступления с изучаемой темой или вопросом.

2) Раскрытие сущности проблемы.

3) Методологическое значение для научной, профессиональной и практической деятельности.

Важнейшие требования к выступлениям магистрантов - самостоятельность в подборе фактического материала и аналитическом отношении к нему, умение рассматривать примеры и факты во взаимосвязи и взаимообусловленности, отбирать наиболее существенные из них. Доклад является формой работы, при которой студент самостоятельно готовит сообщение на заданную тему и далее на семинарском занятии выступает с этим сообщением.

Доклад (сообщение) иллюстрируется конкретными примерами из практики представителей рассматриваемого направления.

#### <span id="page-28-0"></span>**10. Требования к условиям реализации рабочей программы дисциплины (модуля)**

#### *10.1. Общесистемные требования*

*Электронная информационно-образовательная среда ФГБОУВО «КЧГУ»*

[http://kchgu.ru-](http://kchgu.ru/) адрес официального сайта университета [https://do.kchgu.ru-](https://do.kchgu.ru/) электронная информационно-образовательная среда КЧГУ

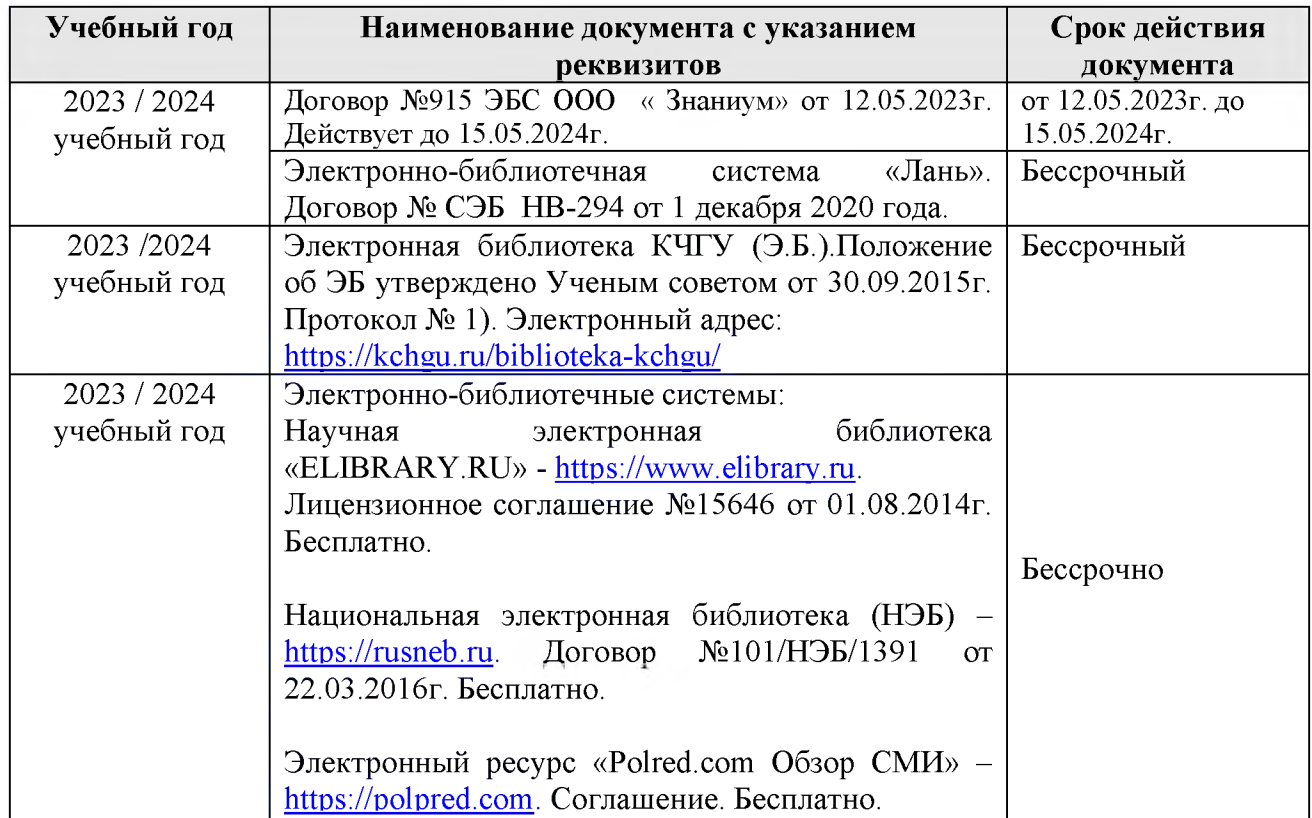

*Электронно-библиотечные системы (электронные библиотеки)*

# *10.2. Материально-техническое и учебно-методическое обеспечение дисциплины*

369200, Карачаево-Черкесская Республика, г. Карачаевск, ул. Ленина, 29. Учебный корпус №4, ауд. 423.

Учебная аудитория для проведения занятий лекционного и практического типа, курсового проектирования (выполнения курсовых работ), групповых и индивидуальных консультаций, текущего контроля и промежуточной аттестации

*Специализированная мебель:*

столы ученические, стулья, шкафы.

*Технические средства обучения:*

Персональные компьютеры с подключением к информационнотелекоммуникационной сети «Интернет» и обеспечением доступа в электронную информационно-образовательную среду университета - 7 шт.

*Периодические издания по педагогике.*

*Лицензионное программное обеспечение.*

#### *10.3. Необходимый комплект лицензионного программного обеспечения*

- *-* MicrosoftWindows (Лицензия № 60290784), бессрочная
- MicrosoftOffice (Лицензия № 60127446), бессрочная
- ABBY FineReader (лицензия № FCRP-1100-1002-3937), бессрочная
- CalculateLinux (внесён в ЕРРП Приказом Минкомсвязи №665 от 30.11.2018-2020), бессрочная
- Google G Suite for Education (IC: 01i1p5u8), бессрочная

<span id="page-30-0"></span>- Kaspersky Endpoint Security (Лицензия № 280E-210210-093403-420-2061), с25.01.2023по 03.03.2025г.

## *10.4. Современные профессиональные базы данных и информационные справочные системы*

#### *Современные профессиональные базы данных*

- 1. Федеральный портал «Российское образование» [https://edu.ru/documents.](https://edu.ru/documents)
- 2. Единая коллекция цифровых образовательных ресурсов (Единая коллекция ЦОР) -<http://school-collection.edu.ru/>
- 3. Базы данных Scopus издательства Elsevir http://www.scopus.com/search/form.ur?display=basic.

#### *Информационные справочные системы*

- 1. Портал Федеральных государственных образовательных стандартов высшего образования [- http://fgosvo.ru.](http://fgosvo.ru/)
- 2. Федеральный центр информационно-образовательных ресурсов (ФЦИОР) [http://еdu.ru.](http://%d0%a0%c2%b5du.ru/)
- 3. Единая коллекция цифровых образовательных ресурсов (Единая коллекция ЦОР) - [http://school-collection.edu.ru.](http://school-collection.edu.ru/)
- 4. Информационная система «Единое окно доступа к образовательным ресурсам» (ИС «Единое окно») [- https://www.big](https://www.big-big.ru/besplatno/window.edu.ru.html)[big.ru/besplatno/window.edu.ru.html](https://www.big-big.ru/besplatno/window.edu.ru.html)

## **11.Особенности реализации дисциплины для инвалидов и лиц с ограниченными возможностями здоровья**

<span id="page-30-1"></span>В группах, в состав которых входят студенты с ОВЗ, в процессе проведения учебных занятий создается гибкая, вариативная организационно-методическая система обучения, адекватная образовательным потребностям данной категории обучающихся, которая позволяет не только обеспечить преемственность систем общего (инклюзивного) и высшего образования, но и будет способствовать формированию у них компетенций, предусмотренных ФГОС ВО, ускорит темпы профессионального становления, а также будет способствовать их социальной адаптации.

В процессе преподавания учебной дисциплины создается на каждом занятии толерантная социокультурная среда, необходимая для формирования у всех обучающихся гражданской, правовой и профессиональной позиции соучастия, готовности к полноценному общению, сотрудничеству, способности толерантно воспринимать социальные, личностные и культурные различия, в том числе и характерные для обучающихся с ОВЗ.

Посредством совместной, индивидуальной и групповой работы формируется у всех обучающихся активная жизненная позиции и развитие способности жить в мире разных людей и идей, а также обеспечивается соблюдение обучающимися их прав и свобод и признание права другого человека, в том числе и обучающихся с ОВЗ на такие же права.

В процессе овладения обучающимися с ОВЗ компетенциями, предусмотренными рабочей программой дисциплины преподаватель руководствуется следующими принципами построения инклюзивного образовательного пространства:

**- Принцип индивидуального подхода,** предполагающий выбор форм, технологий, методов и средств обучения и воспитания с учетом индивидуальных образовательных потребностей каждого из обучающихся с ОВЗ, учитывающими различные стартовые возможности данной категории обучающихся (структуру, тяжесть, сложность дефектов развития).

**- Принцип вариативной развивающей среды**, который предполагает наличие в процессе проведения учебных занятий и самостоятельной работы обучающихся необходимых развивающих и дидактических пособий, средств обучения, а также

организацию безбарьерной среды, с учетом структуры нарушения в развитии (нарушения опорно-двигательного аппарата, зрения, слуха и др.).

- Принцип вариативной методической базы, предполагающий возможность и способность использования преподавателем в процессе овладения обучающимися с ОВЗ данной учебной дисциплиной, технологий, методов и средств работы из смежных областей, применение методик и приемов тифло-, сурдо-, логопедии.

- Принцип самостоятельной активности обучающихся с ОВЗ, предполагающий обеспечение самостоятельной познавательной активности данной категории обучающихся посредством дополнения раздела РПД «Перечень учебно-методического обеспечения для самостоятельной работы обучающихся по дисциплине»заданиями, учитывающими различные стартовые возможности данной категории обучающихся (структуру, тяжесть, сложность дефектов развития).

В группах, в состав которых входят обучающиеся с ОВЗ, в процессе проведения учебных занятий осуществляется учет наиболее типичных проявлений психоэмоционального развития. поведенческих особенностей. свойственных обучающимся с ОВЗ: повышенной утомляемости, инертности эмоциональных реакций, нарушений психомоторной сферы, недостаточное развитие вербальных и невербальных форм коммуникации. В отдельных случаях учитывается их склонность к перепадам настроения, эффективность поведения, повышенный уровень тревожности, склонность к проявлениям агрессии, негативизма.

В группах, в состав которых входят обучающиеся с ОВЗ, в процессе учебных занятий используются технологии, направленные на диагностику уровня и темпов профессионального становления обучающихся с ОВЗ, а также технологии мониторинга степени успешности формирования у них компетенций, предусмотренных ФГОС ВО при изучении данной учебной дисциплины, используя с этой целью специальные оценочные материалы и формы проведения промежуточной и итоговой аттестации, специальные технические средства, предоставляя обучающимся с ОВЗ дополнительное время для подготовки ответов, привлекая тьютеров).

Материально-техническая база для реализации программы:

1. Мультимедийные средства:

- интерактивные доски «SmartBoarfd», «Toshiba»;
- экраны проекционные на штативе 280\*120;
- мультимедиа-проекторы Epson, Benq, Mitsubishi, Aser;
- 2. Презентационное оборудование:
- радиосистемы AKG, Shure, Quik;
- видеокомплектыMicrosoft, Logitech;
- микрофоны беспроводные;
- класс компьютерный мультимедийный на 21 мест;
- ноутбукиAser, Toshiba, Asus, HP;

Наличие компьютерной техники и специального программного обеспечения: имеются рабочие места, оборудованные рельефно-точечными клавиатурами (шрифт Брайля). программное обеспечение **NVDA**  $\mathbf{C}$ функцией синтезатора речи. видеоувеличителем, клавиатурой лиц ДЦП, роллером Распределение для  $\mathbf{c}$ специализированного оборудования.

## **12. Лист регистрации изменений**

<span id="page-32-0"></span>В рабочей программе внесены следующие изменения:

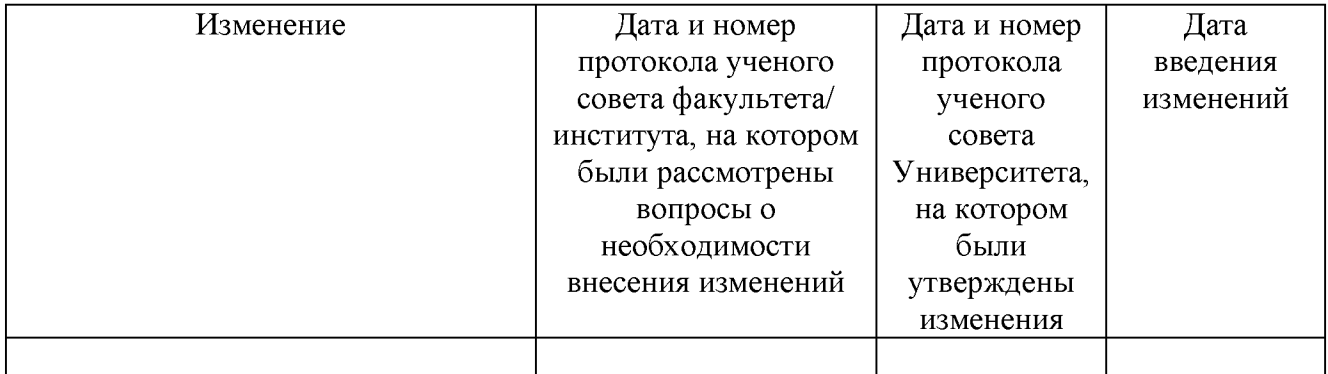